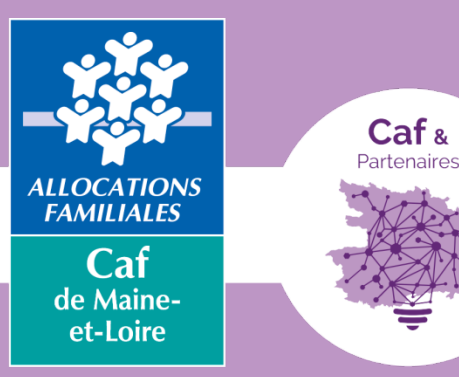

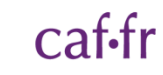

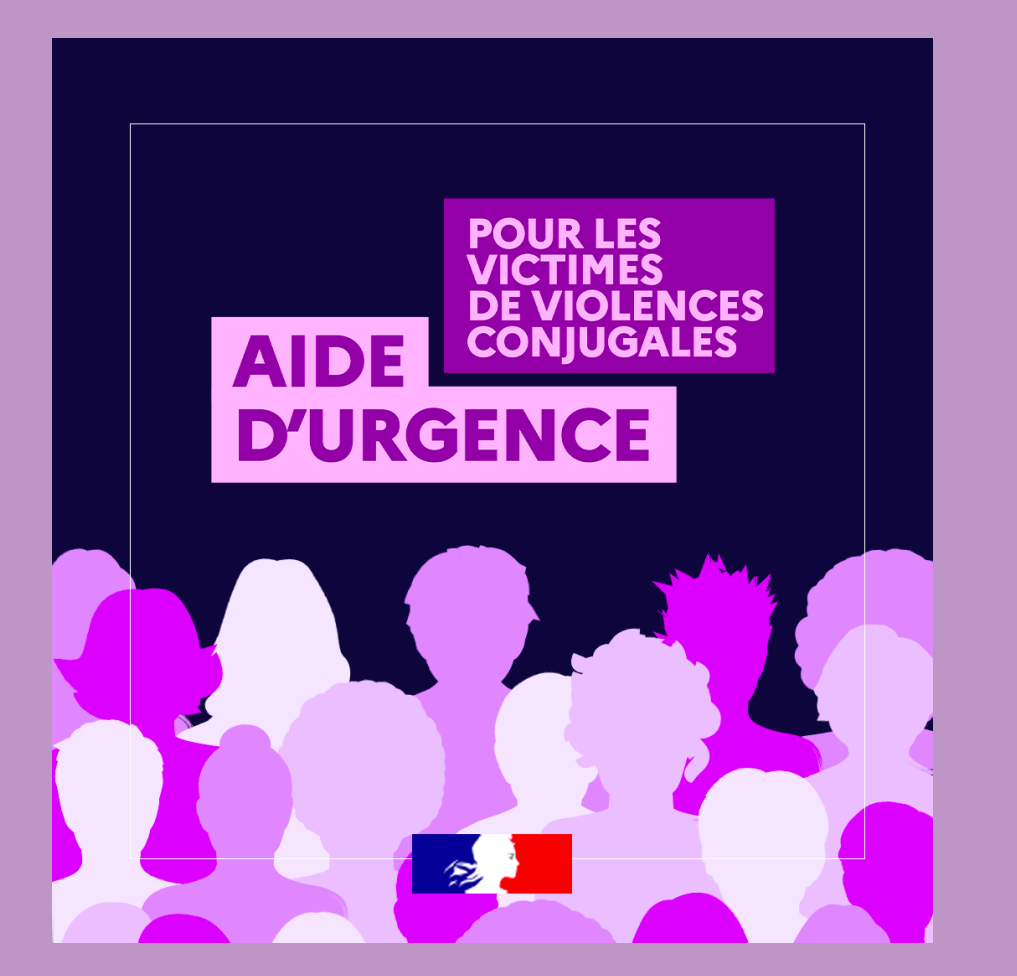

# WEBINAIRE

L'aide d'urgence violences conjugales

**JEUDI 08 FÉVRIER 2024** 10:00 | 1 heure

## **Les bonnes pratiques**

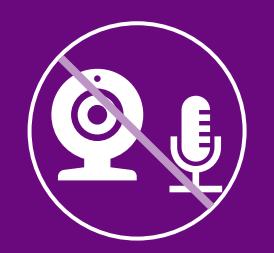

Couper les micros et caméras.

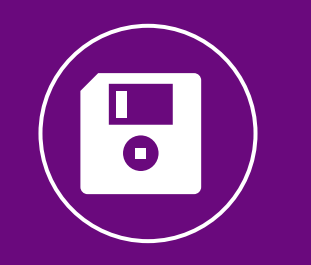

Webinaire enregistré dès 9h30.

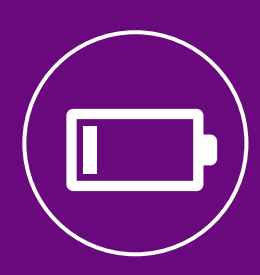

Fermer toutes les autres applications.

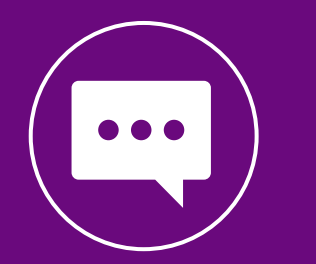

Poser les questions dans le tchat. Une personne veillera à vous répondre. Un temps d'échange est prévu à la fin.

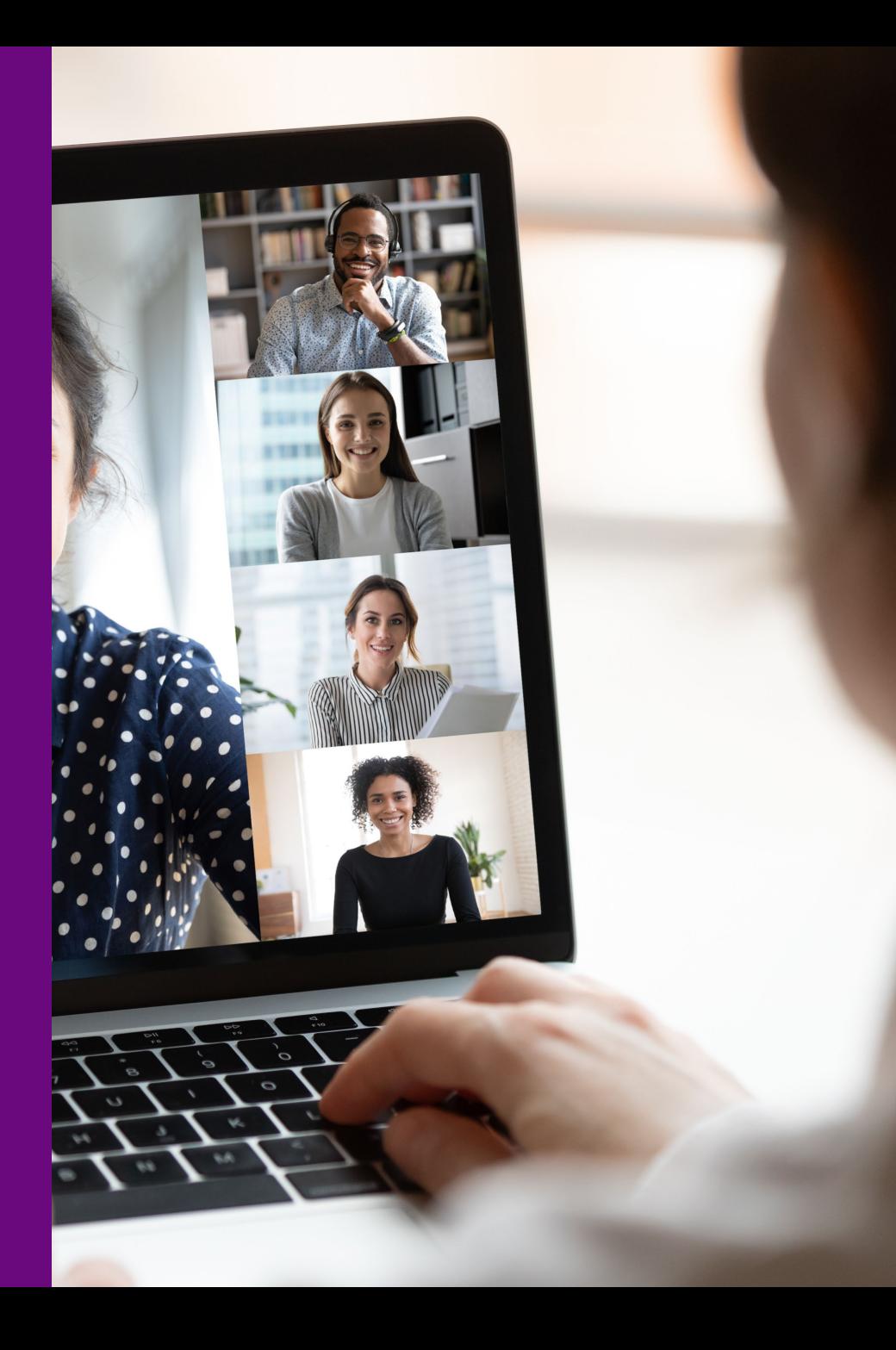

# Bienvenue !

Ce webinaire est présenté par :

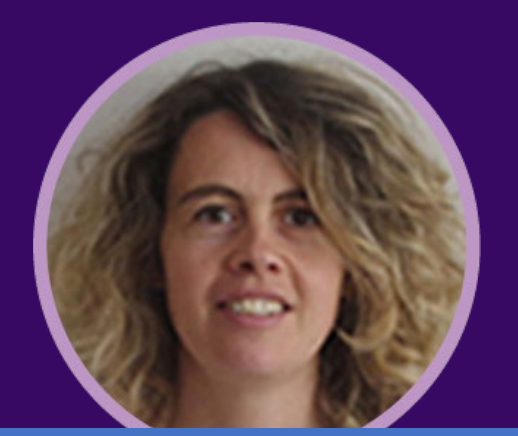

### **Blandine Guillet Fanny Grellier**

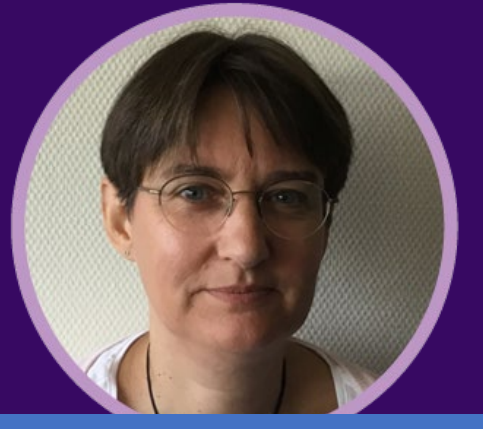

Référente sociale accès aux droits

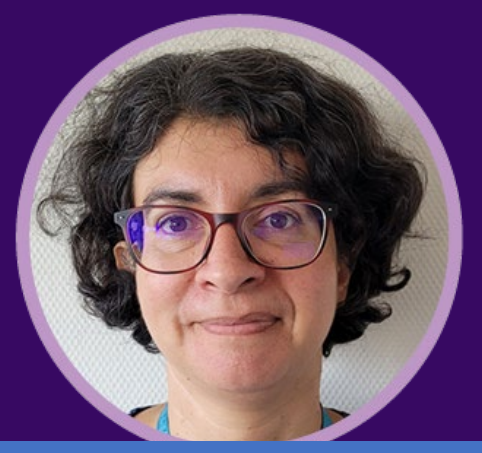

### **Carine Papot**

Responsable d'unité Référente sociale<br>
Référente technique PF

### **Les violences conjugales, mieux les identifier**

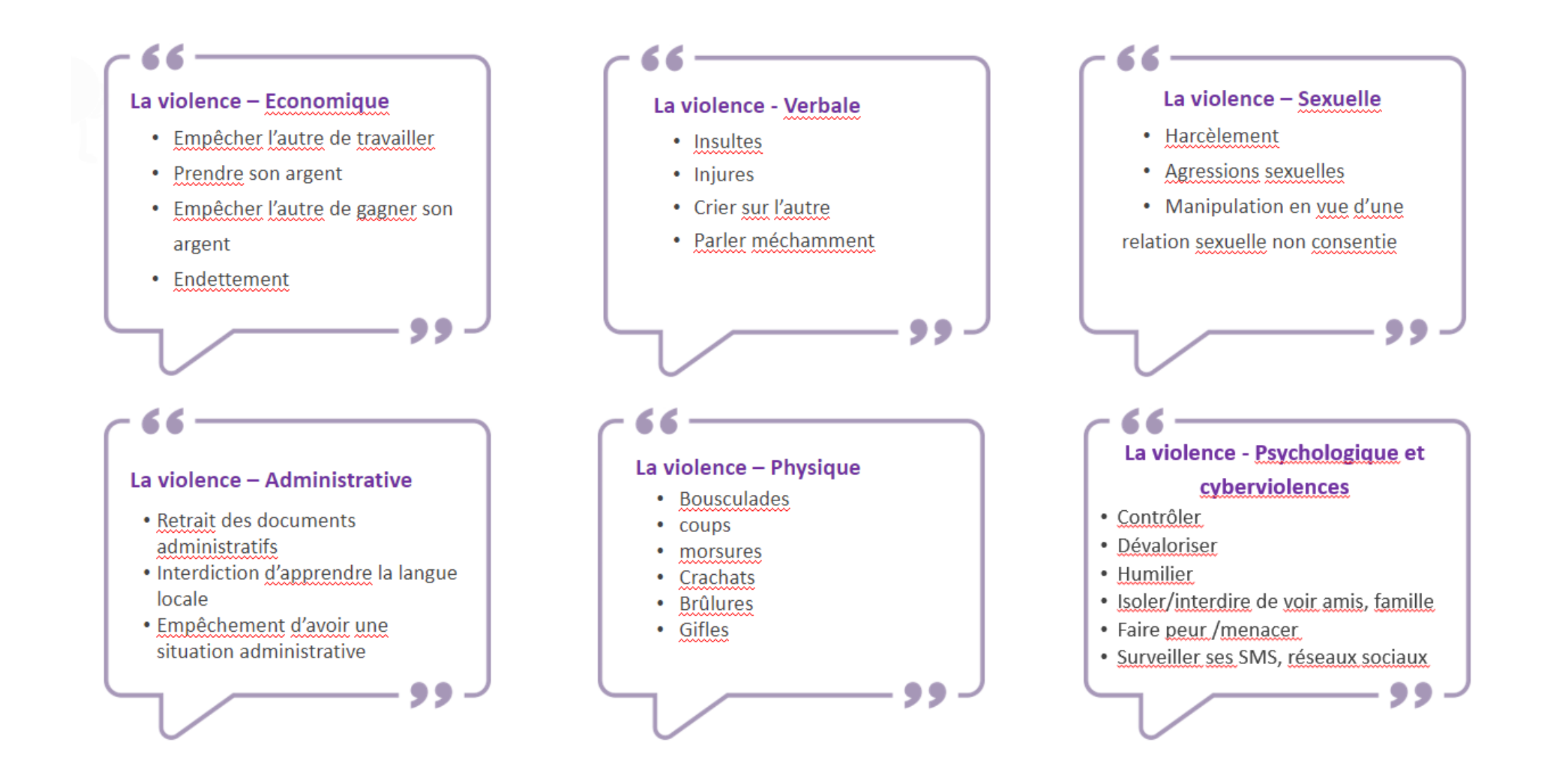

### **Les violences conjugales, les chiffres**

#### En 2022, les violences conjugales

(commises par les partenaires ou ex-partenaires).

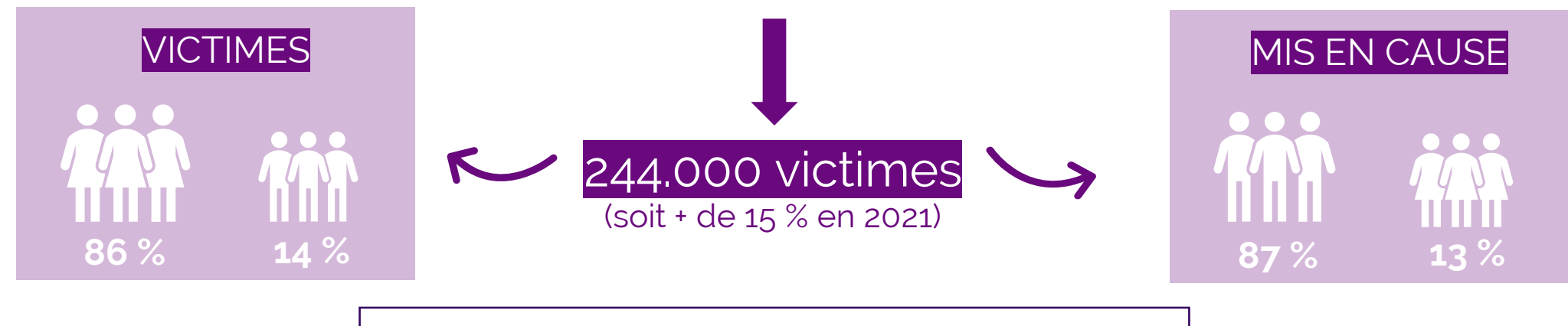

**66 %** des violences conjugales sont des violences physiques.

**30 %** sont des violences verbales ou psychologique.

**4 %** sont des violences sexuelles.

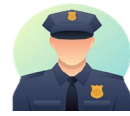

Seulement **¼ des victimes** de violences conjugales effectue un **signalement** auprès des services de sécurité **180 000 enregistrements de cas de violences conjugales** auprès des forces de l'ordre en 2021.

# **Sommaire**

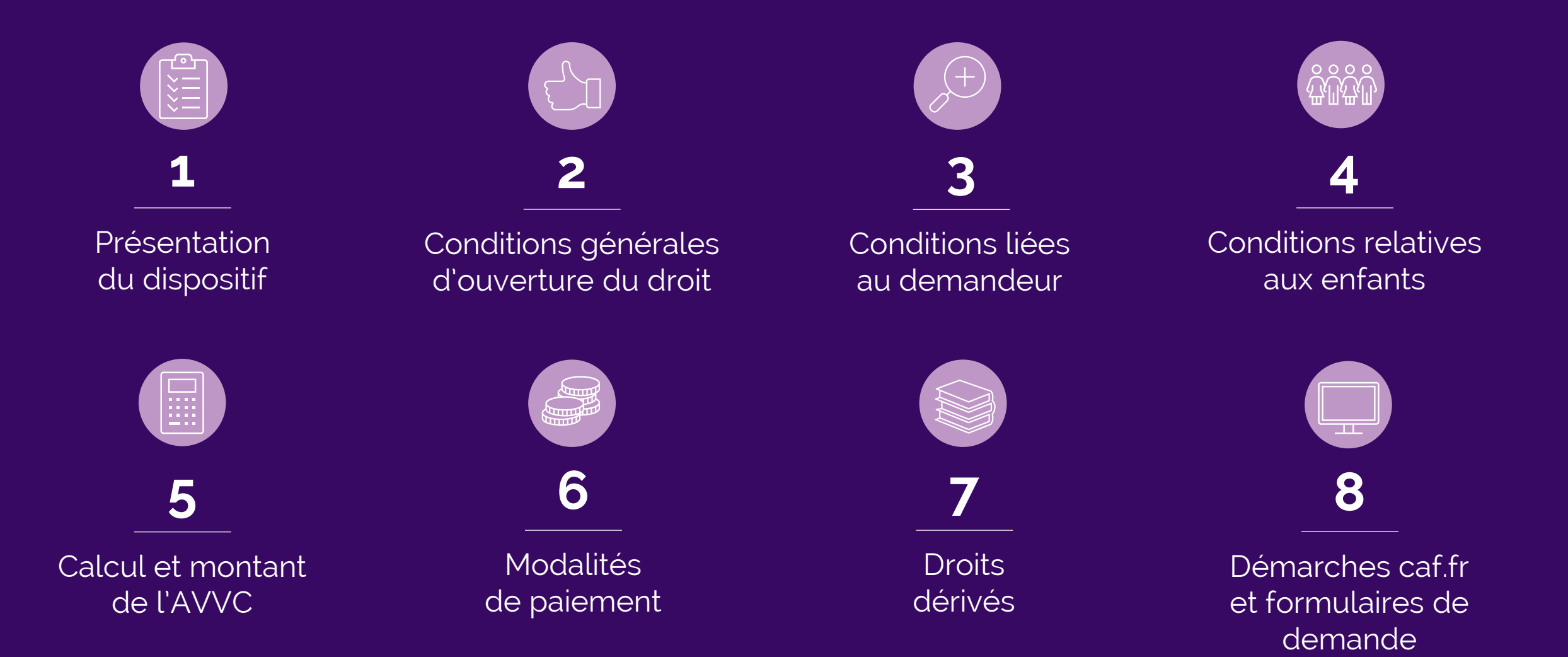

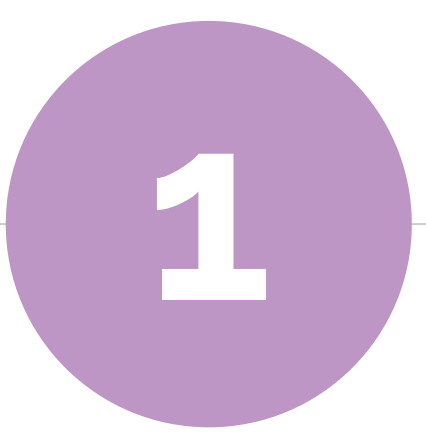

# **Présentation du dispositif**

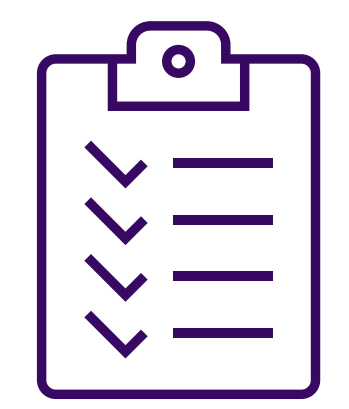

Webinaire 8 février - AVVC

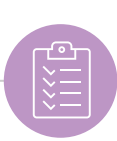

## **Présentation de l'AVVC**

#### La Loi du 28 février 2023 crée l'Aide aux Victimes de Violences Conjugales (AVVC). Ce dispositif est entré en vigueur le **28 novembre 2023.**

- ◉ Il s'agit d'une **prestation légale** qui consiste à **soutenir financièrement** les **victimes de violences conjugales**.
- ◉ Cette aide peut prendre la forme, selon la situation financière et sociale de la victime et de la présence d'enfants :
	- D'une **aide financière non remboursable**

Ou

- D'une **aide financière remboursable** :
- Le remboursement se fera auprès de l'auteur des violences s'il est condamné à la peine complémentaire de remboursement du prêt
- ou auprès de la victime dans les autres cas

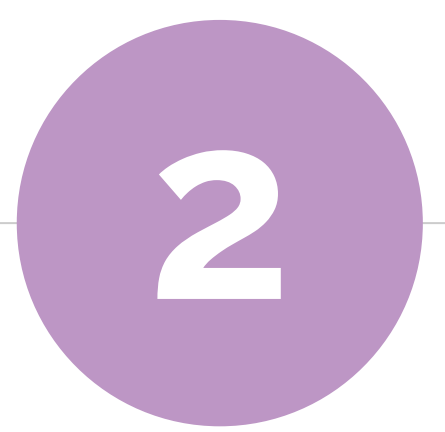

# **Conditions générales d'ouverture du droit**

Webinaire 8 février - AVVC

## **Détermination du régime débiteur : Caf ou Msa ?**

#### Le régime dont dépend la victime est compétent pour verser :

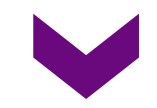

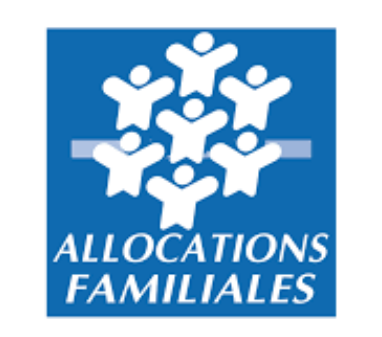

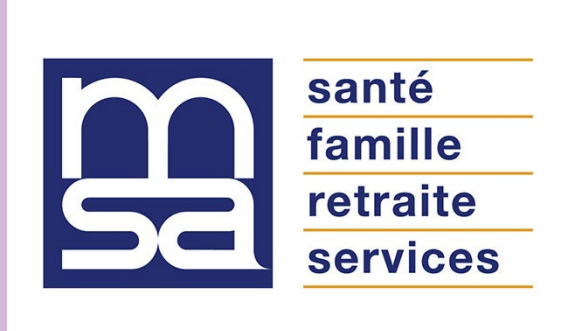

#### **Caf de Maine-et-Loire**

Pour le régime général et les régimes spéciaux

**Msa de Maine-et-Loire** Pour le régime agricole

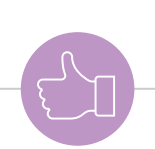

## **Détermination de la Caf compétente**

**La victime est déjà allocataire**

 $\sf La$  demande est à étudier par la Caf dont elle dépend quelle que soit l'adresse mentionnée sur la demande.

La mutation sera étudiée après si séparation.

**La victime est primodemandeur**

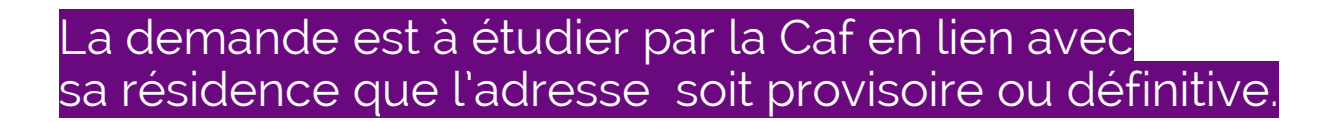

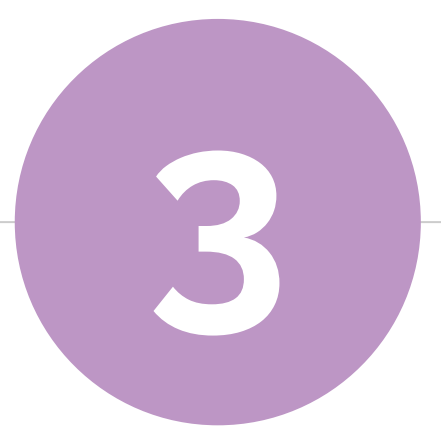

# **Conditions liées au demandeur AVVC**

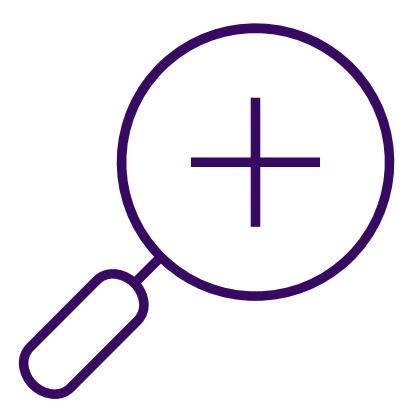

Webinaire 8 février - AVVC

## **Conditions d'éligibilité liées au demandeur**

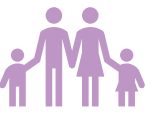

**Condition de situation familiale :** Pas de condition.

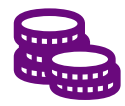

**Conditions de ressources :** Pas de condition. Cependant, **l'aide est modulée**.

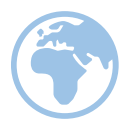

**Condition de résidence :** Résider en France.

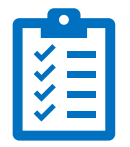

#### **Conditions liées à la nationalité :**

- o Être français(e).
- o Être ressortissant(e) UE/EEE/Suisse : Pas de justification du droit au séjour.
- o Être de nationalité étrangère : Détenir un titre de séjour lui permettant de séjourner. régulièrement en France quelles que soient la nature et la durée du titre.

La condition de régularité de séjour est déclarative **uniquement** pour l'AVVC.

## **Conditions d'éligibilité liées au demandeur**

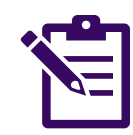

#### **Être victime de violences conjugales.**

Le terme "**conjugal**" doit être entendu au sens large :

- o Conjoint, concubin ou partenaire lié à la victime par un pacte civil de solidarité y compris lorsqu'ils ne vivent pas ensemble.
- o Ancien conjoint, ancien concubin ou ancien partenaire de pacs de solidarité y compris lorsqu'ils n'ont jamais vécu ensemble.
- o Quelle que soit la durée de la relation.

Il y a violence conjugale quand la victime et l'auteur sont dans une *relation sentimentale*. Ils peuvent être mariés, concubins ou pacsés.

L'aide peut être versée que la victime soit en couple ou non avec l'auteur présumé ou avec une tierce personne. Aucune condition d'isolement n'est exigée.

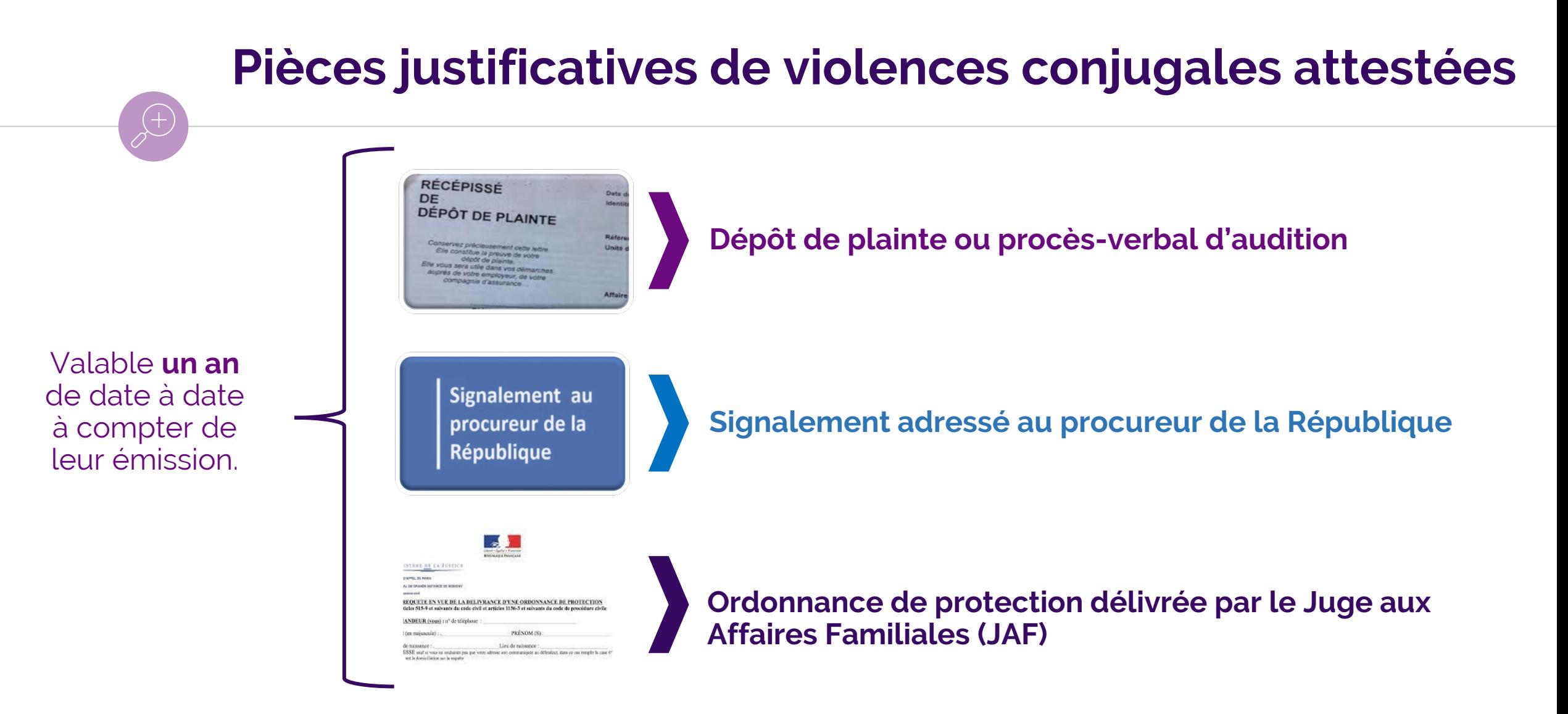

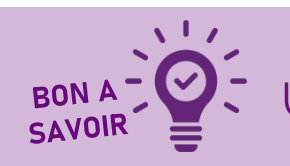

ustificatif de violence émis à l'étranger n'est pas valable.

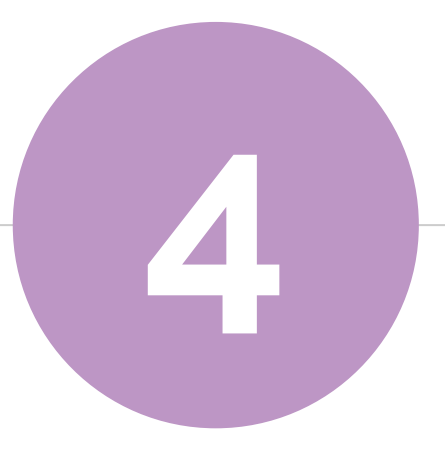

## **Conditions relatives**  $O$   $O$ **aux enfants**

Webinaire 8 février - AVVC

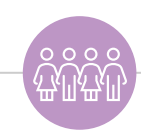

## **Enfant à charge au sens de l'AVVC**

La condition d'enfant à charge est appréciée, sur le mois de la demande et plus largement qu'en matière d'autres prestations. Elle est appréciée au sens du code civil.

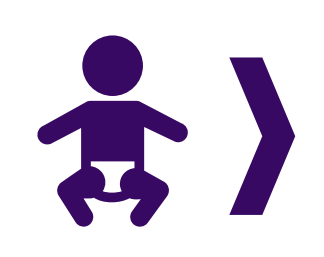

#### Est considéré comme enfant à charge au sens de l'AVVC l'enfant :

- ◉ **De – de 21 ans pour lequel le demandeur a ou avait l'autorité parentale avant ses 18 ans**.
- Qu'il soit présent ou qu'il ait quitté le foyer.
- ◉ Qu'il soit allocataire ou non.

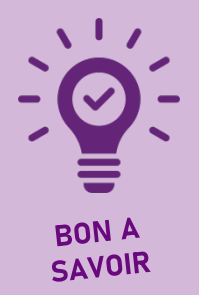

La condition d'enfant à charge n'est pas soumise à la condition de :

- o Ressources : le seuil de 55 % du SMIC pour la rémunération de l'enfant n'est pas opposable en matière d'AVVC.
- o Régularité de séjour**.**
- o **Par conséquent, le même enfant peut être pris en compte dans le calcul de l'AVVC mais ne pas être considéré à charge au sens des PF, du RSA ou de la PPA.**

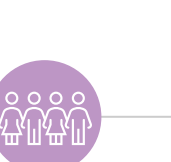

### **Exemple**

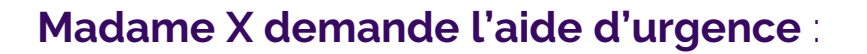

Sur son dossier couple : Mme a 1 enfant à charge âgé de 12 ans et 1 enfant âgé de 19 ans considéré non à charge car il est salarié et perçoit un salaire supérieur à 55% du Smic.

Sur le dossier du foyer, le couple perçoit de la Ppa avec 1 enfant (12 ans) à charge.

Pour l'étude du droit à l'Avvc, la condition de charge de l'enfant ne dépend pas de ses

ressources. **FXEMPLE** 

Le calcul tiendra compte de ses 2 enfants, celui de 12 ans et celui de 19 ans même si ce dernier perçoit un salaire supérieur à 55% Smic.

**Enfants de – de 21 ans pour lesquels elle a l'autorité parentale avant leurs 18 ans**.

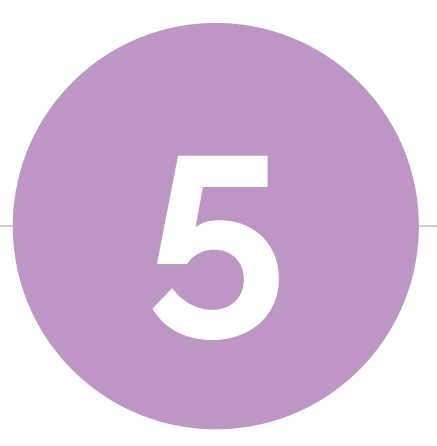

# **Calcul et montant de l'AVVC**

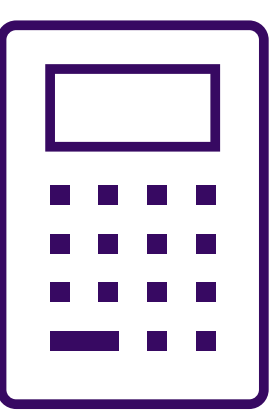

Webinaire 8 février - AVVC

### **Ressources prises en compte pour déterminer l'aide**

Les ressources prises en compte sont celles déclarées sur la demande pour **le mois précédant la demande** (M-1)

- ◉ A défaut M-2 si le demandeur n'a pas connaissance de ses ressources M-1.
- **Aucun justificatif** et aucune vérification sur les portails ne seront effectués.

#### **Liste des ressources** à prendre en compte uniquement :

E

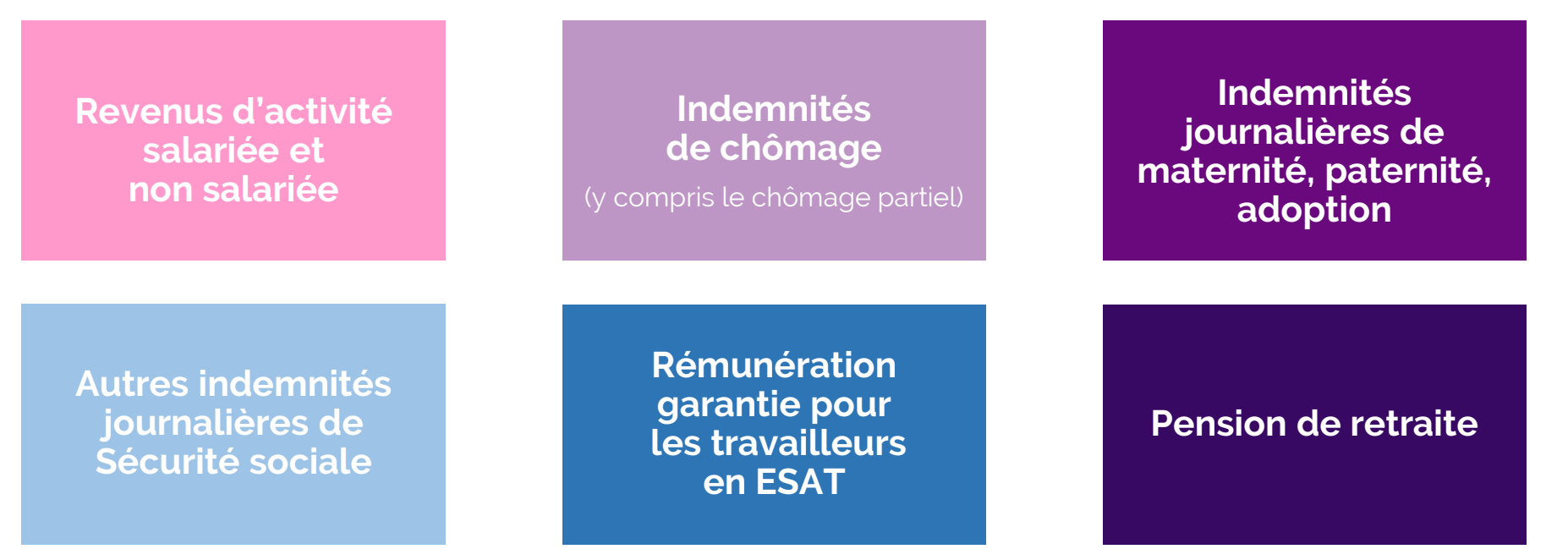

### **Les étapes pour déterminer l'aide**

**3 étapes** sont nécessaires pour **déterminer le montant du droit à verser :**

E

**1 - Détermination de la nature de l'aide**

**2 - Détermination du montant forfaitaire de base**

**3 - Détermination de la minoration éventuelle**

### **1 - Détermination de la nature de l'aide**

L'AVVC est attribué sous 2 formes :

#### **Une aide non-remboursable**

霊

lorsque le demandeur n'a pas de revenu d'activité ou perçoit un revenu **inférieur ou égal au barème.**

#### **Une aide remboursable**

lorsque le demandeur perçoit des revenus d'activité **supérieurs au barème ci-dessous.**

#### Plafond de ressources mensuel pour la détermination de la nature de l'aide

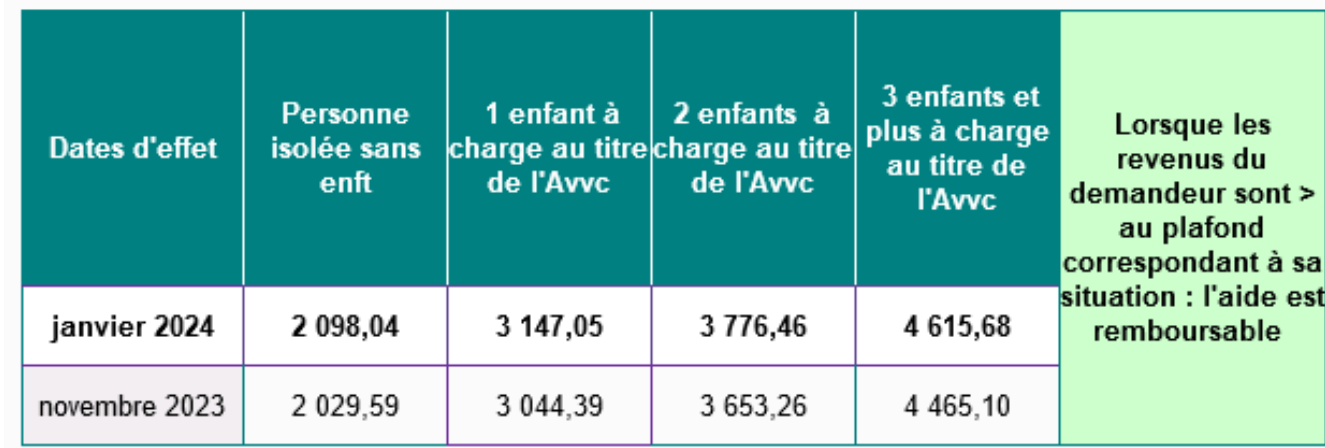

### **2 - Détermination du montant forfaitaire de base**

E

Le montant de l'aide est fixé sur la base d'un montant forfaitaire prédéfini.

Il est majoré en fonction du nombre d'enfants à charge au sens AVVC.

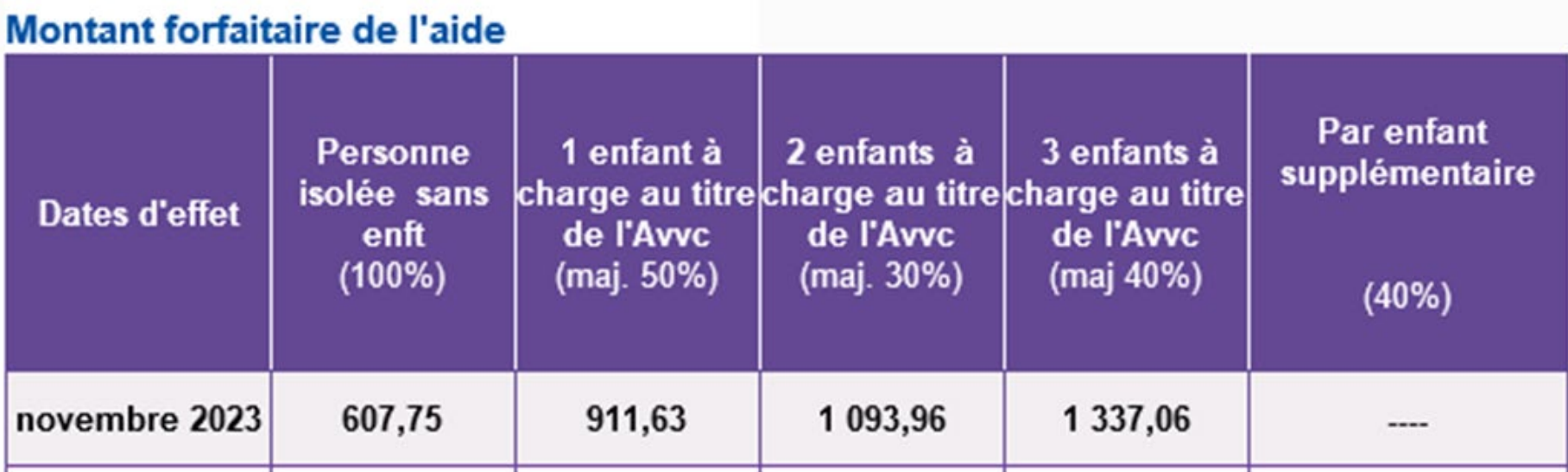

### **3 - Détermination de la minoration éventuelle**

Une minoration est effectuée selon le barème :

#### Détermination de la minoration de l'Avvc

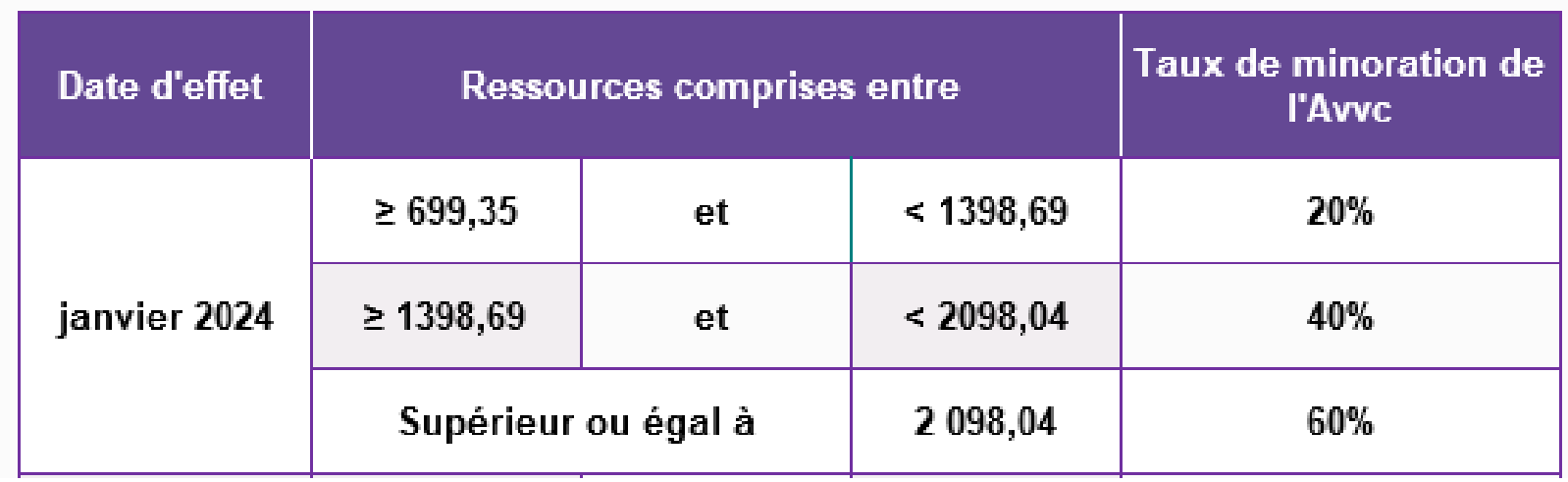

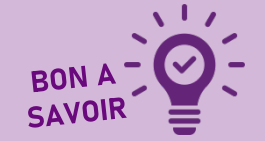

E

Pas d'application de la CRDS sur le droit AVVC.

#### **Situation du dossier**

Couple avec deux enfants présents au foyer. Monsieur dépose une demande AVVC au 08/02/2024. Il indique avoir perçu un salaire pour le mois de janvier d'un montant de 2 000€.

**1 - Détermination de la nature de l'aide** Le revenu doit être comparé au barème (2 enfants à charge) soit 3776,46 €. Le montant du salaire (2 000 €) est inférieur à 3 776,46 €. L'aide à verser est donc une aide non remboursable.

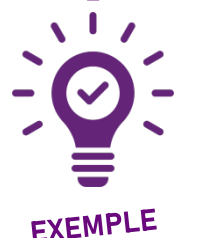

噩

**2 - Détermination du montant forfaitaire de base** Le montant forfaitaire de base retenu est en fonction du nombre d'enfants à charge au sens de l'AVVC soit 1 093.96 €.

**3 - Détermination de la minoration éventuelle** Le montant du salaire (2 000 €) est compris  $\leq 1398,69 \in$  et  $\leq 2098,04 \in$ ), l'aide est alors minorée de 40 %.

**Monsieur peut bénéficier d'une aide AVVC non remboursable d'un montant de 656 €.**

### **Focus sur l'aide remboursable**

Lorsqu'une **aide est remboursable** :

區

- ◉ Le remboursement se fera auprès de l'auteur des violences s'il est condamné à la peine complémentaire de remboursement du prêt. La victime doit nous tenir informé de l'avancement de la procédure pénale.
- ◉ Le remboursement se fera auprès de la victime si l'auteur des violences n'est pas condamné à la peine complémentaire de remboursement du prêt.

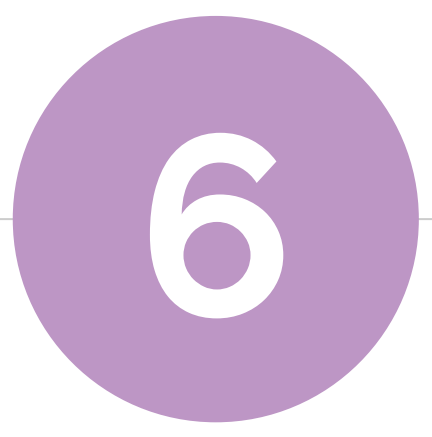

# **Modalités de paiement**

Webinaire 8 février - AVVC

## **Modalités de paiement**

L'AVVC est entrée en vigueur au 28 novembre 2023, les premiers versements sont intervenus à compter de cette date.

Les justificatifs (de moins d'un an) peuvent être antérieurs au 28 novembre 2023 et au dépôt de la demande.

L'aide ne peut être attribuée qu'**une fois par période de douze mois** à compter de la date de la demande.

L'aide est versée en 1 seule fois, dans son intégralité dans un délai de 3 à 5 jours ouvrés hors délais bancaires.

Le paiement peut être effectué **sur le compte de l'allocataire (victime) ou d'un tiers.**

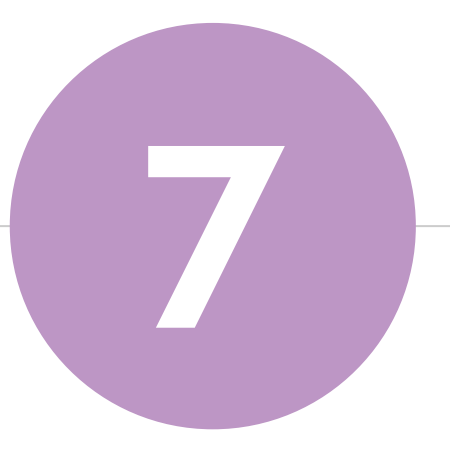

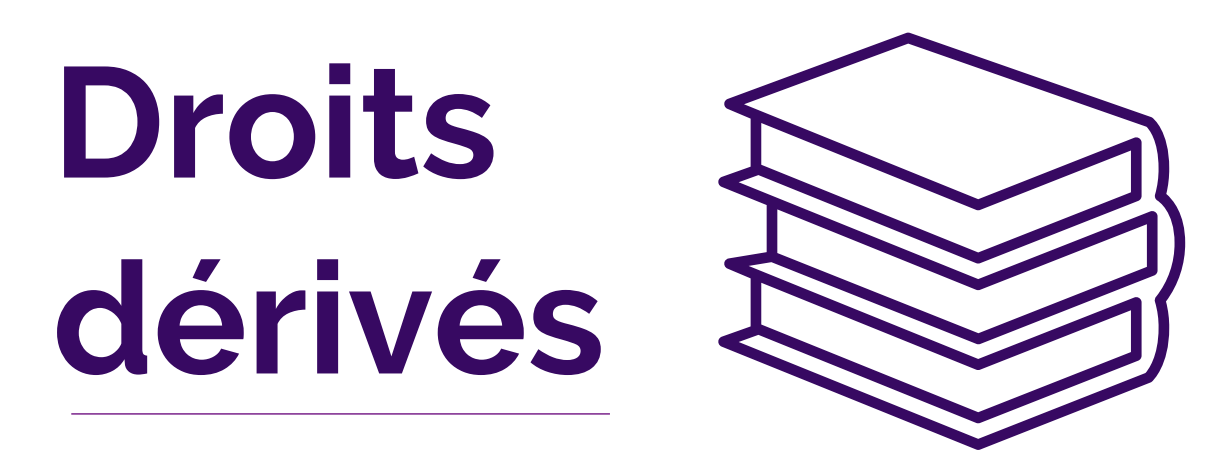

Webinaire 8 février - AVVC

### **Droits dérivés**

#### ◉ **Pas d'impact** sur les **prestations**.

◉ Pendant 6 mois, à compter du premier versement de l'aide d'urgence, la victime peut bénéficier :

#### **Des droits et aides accessoires au Rsa**

La notification AVVC transmise au bénéficiaire lui permet de solliciter le bénéfice de droits et aides accessoires au RSA. Cependant, ce bénéfice est laissé à l'appréciation des institutions et organismes qui l'attribue. Il n'existe pas de liste exhaustive des droits connexes ou des organismes partenaires concernés.

#### **De l'accompagnement socio-professionnel par le Conseil Départemental**

La loi prévoit la transmission au Président du Conseil Départemental de la demande avec l'accord exprès du demandeur. Le CD peut désigner un service pour accompagner la famille si cette dernière ne bénéficie pas déjà d'un accompagnement social.

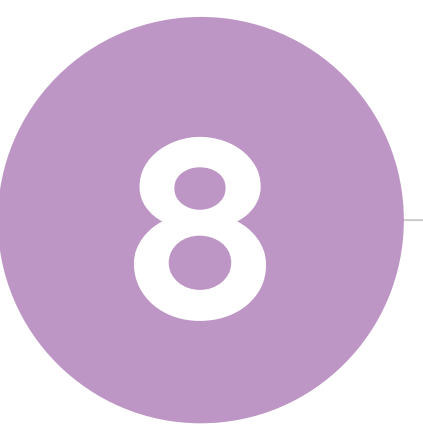

# **Démarches caf.fr et formulaire de demande**

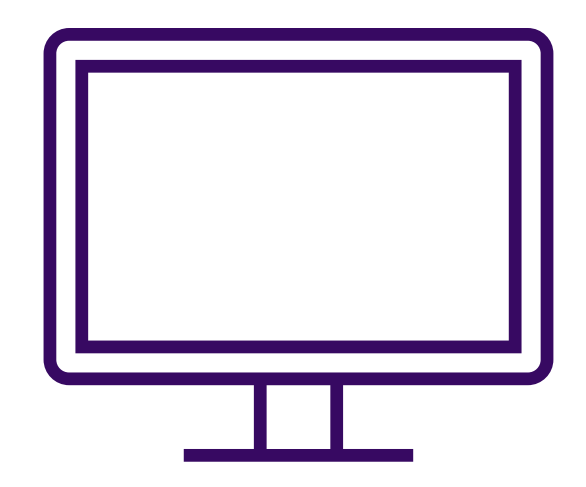

Webinaire 8 février - AVVC

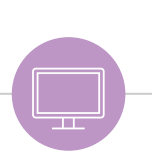

### **Caf.fr : l'accès au parcours AVVC**

#### **Un parcours accompagné :**

◉ Un parcours est proposé pendant lequel la victime est accompagnée dans sa démarche.

◉ Ce parcours est facilement identifiable sur le caf.fr.

◉ Il se présente sous la forme d'une « téléprocédure » avec des étapes à suivre et une incitation à la prudence grâce à une vigilance des gestes et réflexes de sécurité à effectuer pendant la démarche.

## **Caf.fr : les démarches**

Il est possible **depuis Mon-Compte sur Caf.fr et l'application mobile** :

- ◉ De **télécharger** le **formulaire de demande** et de **l'adresser par courrier**.
- ◉ De **compléter le formulaire en ligne** et **l'adresser via le lien « transmettre un doc »** proposé en fin de complétude.

#### Pour **sécuriser** autant que possible le parcours de demande :

- ◉ Le **mot de passe** doit être obligatoirement **réinitialisé**.
- ◉ La fonction « **transmettre un doc** » a été **ouverte au conjoint sans délégation** (uniquement dans ce parcours).
- ◉ Les **libellés** dans le suivi des demandes ou dans les attestations de droits et paiements **ne mentionnent pas la notion de violence conjugale**.
- ◉ En cas de prise de rendez-vous pour ce motif, le **rendez-vous n'apparaitra pas dans l'agenda du dossier couple**.
- ◉ Les **tuteurs personnes physiques et personnes morales** pourront également **accéder au formulaire pour le compte** de leur protégé.

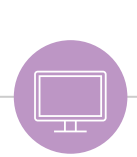

### **Caf.fr : les démarches**

Que la victime soit allocataire ou non, l'AVVC est référencée sous 2 rubriques.

#### Faites une demande de prestation en ligne

Choisissez le type d'aide dont vous avez besoin :

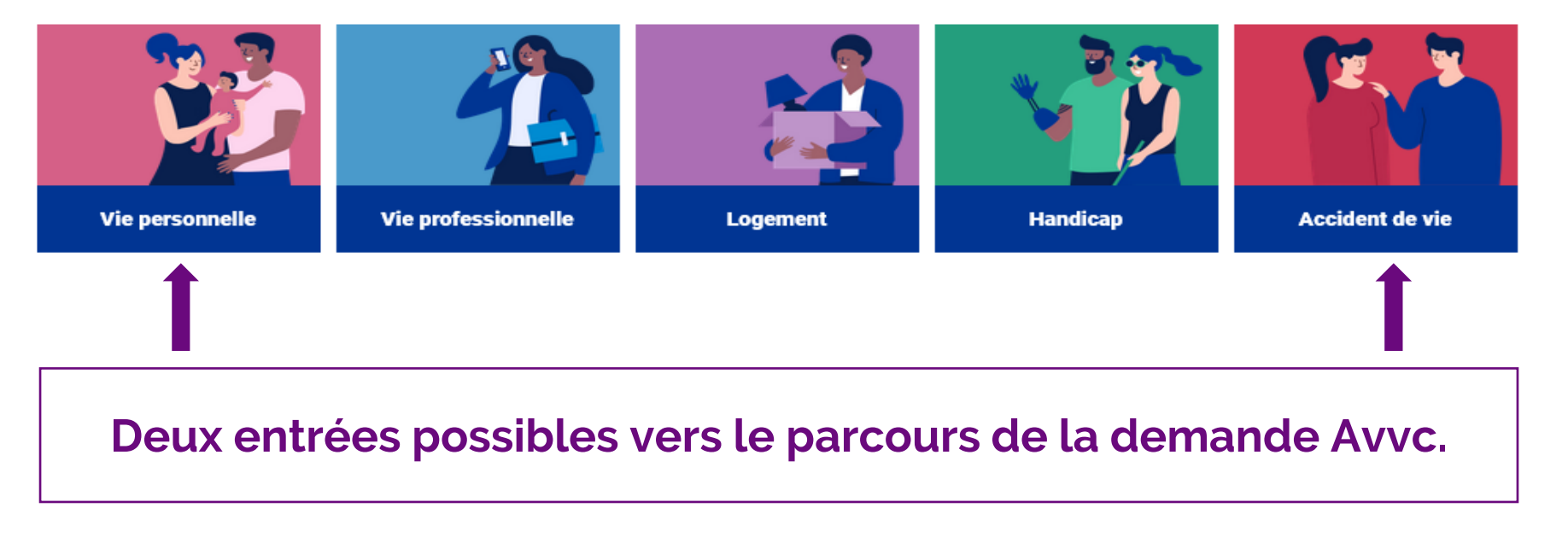

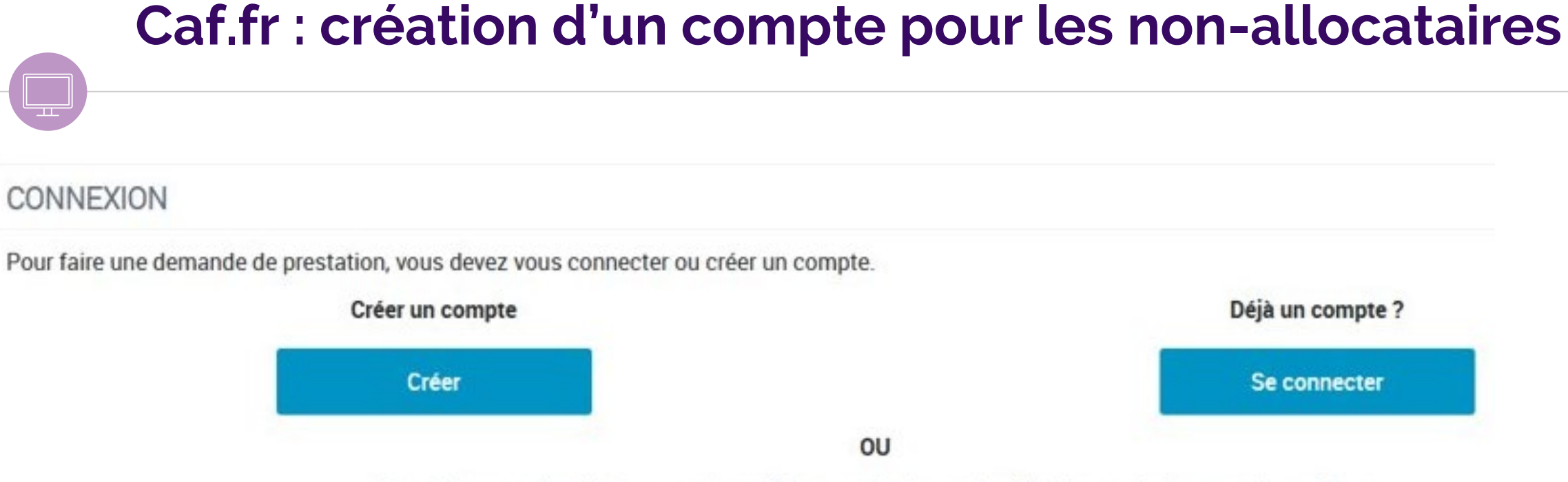

FranceConnect est la solution proposée par l'État pour sécuriser et simplifier la connexion à vos services en ligne.

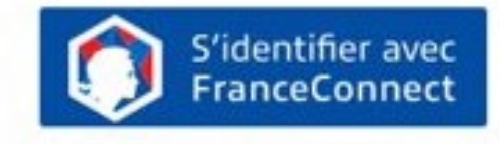

Qu'est-ce que FranceConnect ?

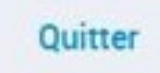

### **Caf.fr : connexion à son compte personnel**

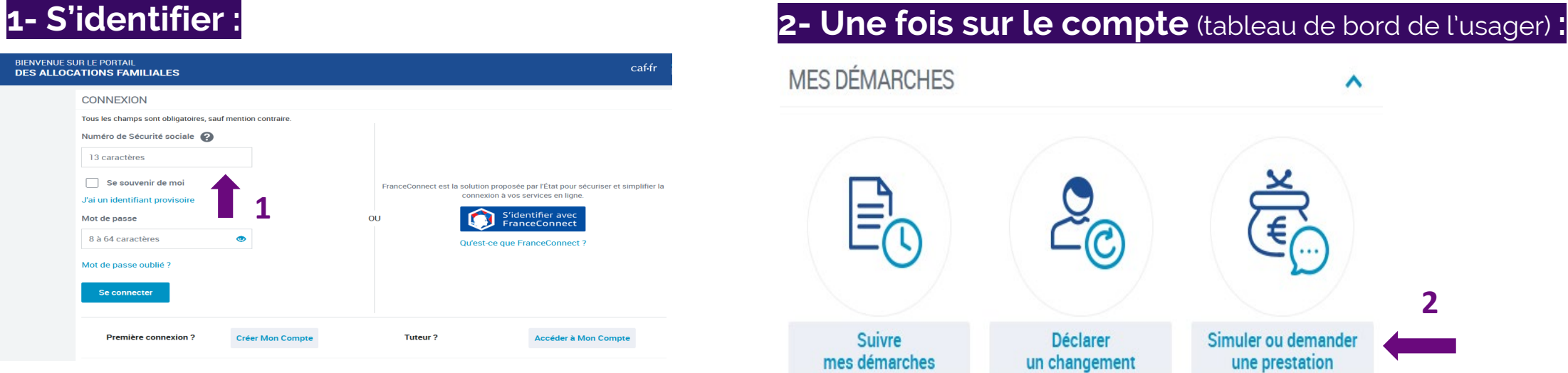

#### **3- Sélectionner une de ces 2 portes d'entrée :**

#### Faites une demande de prestation en ligne

Choisissez le type d'aide dont vous avez besoin :

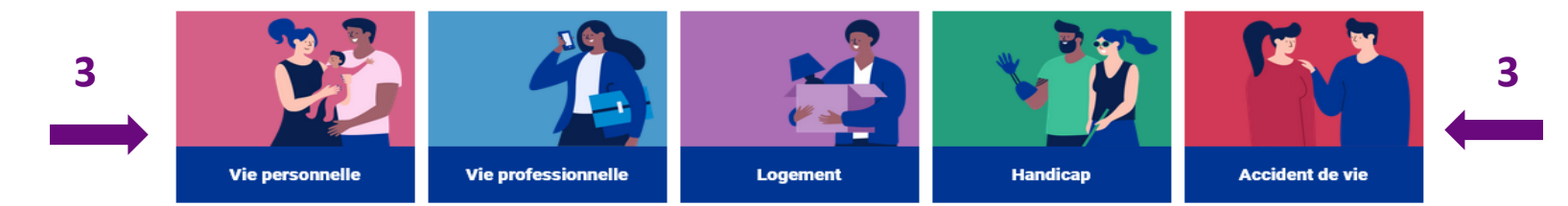

#### L'aide d'urgence pour les victimes de violences conjugales **Violences** L'aide d'urgence pour les victimes de violences conjugales ㅅ C'est une aide financière versée en cas de violences conjugales commise par la personne avec laquelle vous êtes ou étiez en couple. Elle peut vous aider à vous éloigner de la personne violente. À noter : consultez nos conseils pour sécuriser vos données. **1 Accéder** En savoir plus AIDE UNIVERSELLE D'URGENCE AUX VICTIMES DE VIOLENCE CONJUGALE **CONFIDENTIALITÉ** Pour des raisons de sécurité, nous vous invitons à vérifier vos coordonnées de contact et à les modifier si nécessaire pour qu'elles ne soient pas consutables par la personne présente sur le document justifiant de la situation de violence. Vous devez également modifier votre mot de passe. -2

**Caf.fr : l'accès au parcours de demande d'AVVC**

Quitter

**Commencer** 

**2**

### **Caf.fr : validation des données sensibles**

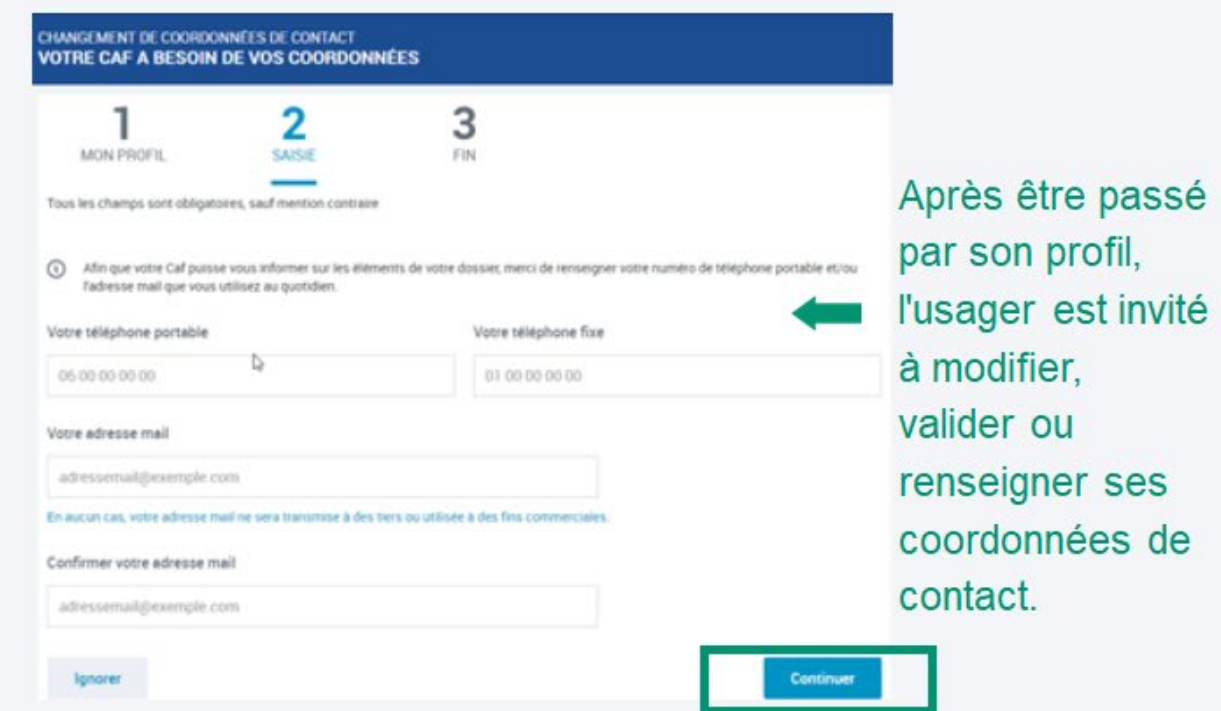

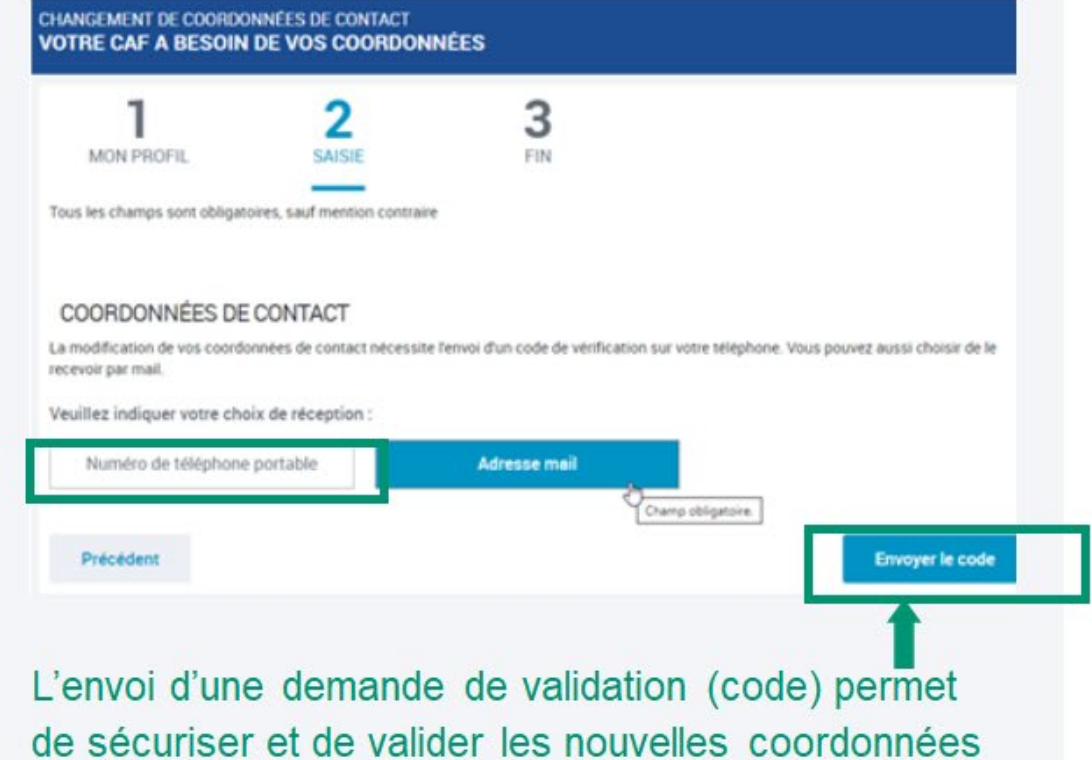

de contact.

### **Caf.fr : les données sensibles**

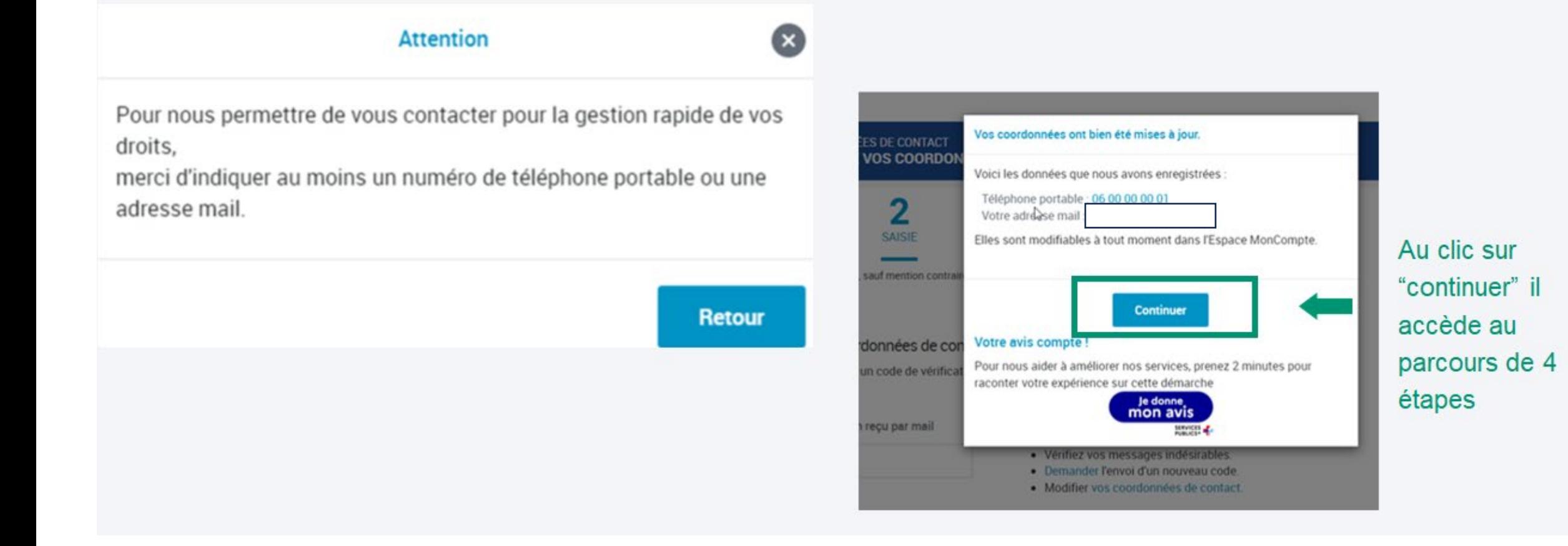

### **Les 4 étapes : 1 - Accès**

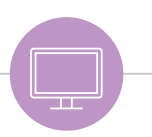

### **1 – Accès**

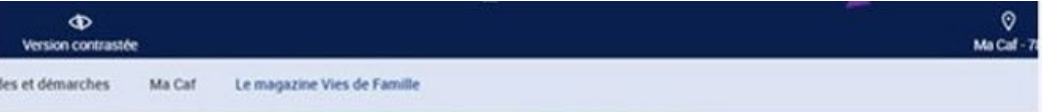

der ou demander une prestation > Demander faide universelle d'urgence aux victimes de violences conjugales

#### AIDE UNIVERSELLE D'URGENCE AUX VICTIMES DE VIOLENCE CONJUGALE

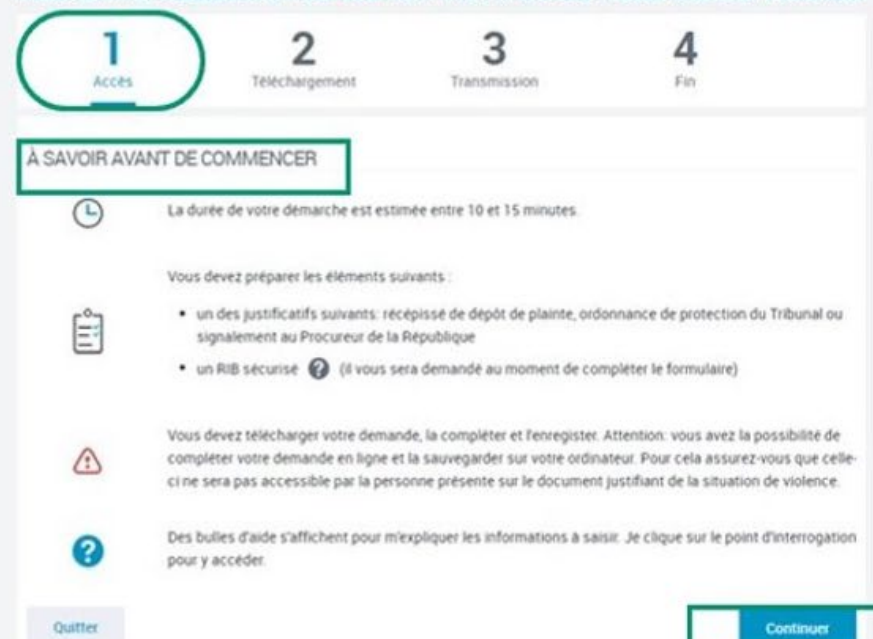

Page d'accès : " Fenêtre informative et de vigilance" (même si ce n'est pas une téléprocédure).

Le demandeur est invité à préparer la pièce justificative de violences et un rib sécurisé et on l'informe également d'être attentif à l'endroit ou il va télécharger son formulaire et de s'assurer qu'elle ne sera pas accessible par l'auteur des violences.

On l'informe que des bulles d'aides sont présentes tout le long du parcours.

D

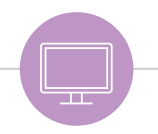

### **2 – Téléchargement**

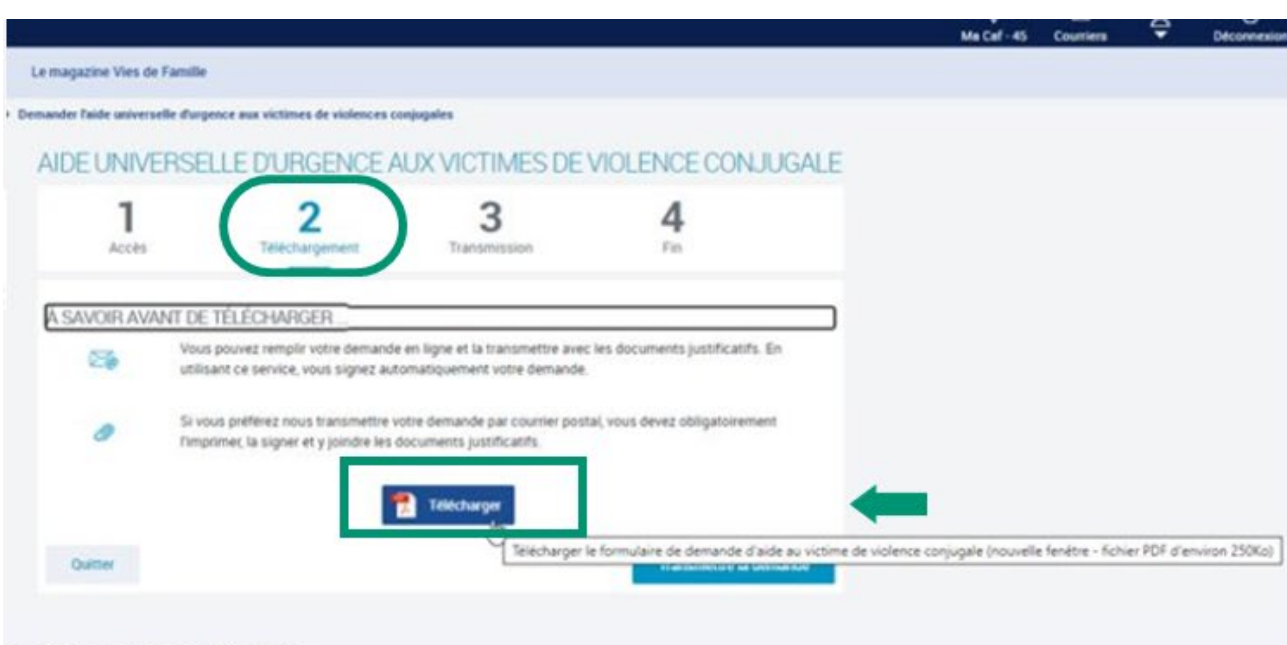

#### Nous sommes toujours joignables

Par téléphone, sur place ou par courriel, choisissez !

**Nous contacter** 

· Il s'agit d'un Pdf saisissable en ligne, qui restituera certains éléments. N'apparaitront pas sur le formulaire ni l'adresse et ni le matricule pour des raisons de sécurité

Plus clairement, il n'y aura pas d'injection automatique de l'adresse sur le formulaire. Les seules infos rapatriées sur le formulaire seront les éléments d'état civil (nom prénom et date de naissance) et le NIR, le reste devra être saisi par l'usager.

· Une version PDF téléchargeable (sans préremplissage) est également disponible.

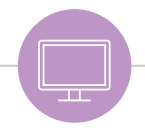

#### **zoom sur le formulaire :** Demande d'aide universelle d'urgence  $\overline{2}$ Demande d'aide universelle d'urgence  $\mathbf{3}$ Demande d'aide universelle d'urgence Demande d'aide universelle d'urgence pour les victimes de violences conjugales pour les victimes de violences conjugales pour les victimes de violences conjugales nour les victimes de violences conjugales Lei of 2015-140 de 28 % NOTICE Rubrique 1 : Informations sur le demandeur Chairman Chair **District District Constitution** Hom d'usage | ......... Princental Lucra consultation www.b.Camdini - de Perimene de la prodifierade Due con automo **College Channel**  $\Box$ s des selfantes — Diéposite de fat<sup>e</sup> — Different<br>1990 : Partie de La Chippe de l'Alexand<sup>re</sup> — Dieut de **CALIFORNIA COMPANY CASAMAN LILLARALLARALLAR**  $-1$   $-1$   $-1$   $-1$   $-1$   $-1$   $-1$ constitution in dependent of the dipendes de Druttschragea pous Dantschaper group Disignes grécouv **Deputy for Landscape and Landscape and Landscape and Landscape and Landscape and Landscape and Landscape and Landscape and Landscape and Landscape and Landscape and Landscape and Landscape and Landscape and Landscape and Rather and private / Clou** Clini and indicate your advise hitmedia ........ of the way to declare the monitor de altitudiosa contribue Polandal de una declare .<br>Al de una disemble considera de pages internatione et chemie des plus sur **Marine SHARE CONTRACTOR** Double Double Contactor Participation of Law Chair indential incredible de Structa sociale en net cocial an de la demande la companya companya de la companya

- ◉ **Pas de numéro de dossier** sur le formulaire (sauf si le demandeur est connu en situation d'isolement).
	- Pour le demandeur en couple : la demande fera l'objet d'une immatriculation différente puis sera étudiée spécifiquement **L'aide n'est pas versée sur le dossier couple**
- ◉ Le demandeur peut donc avoir temporairement 2 dossiers. Le dossier sur lequel l'AVVC est étudiée et versée, sera **radié rapidement si la victime reste en couple**.

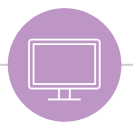

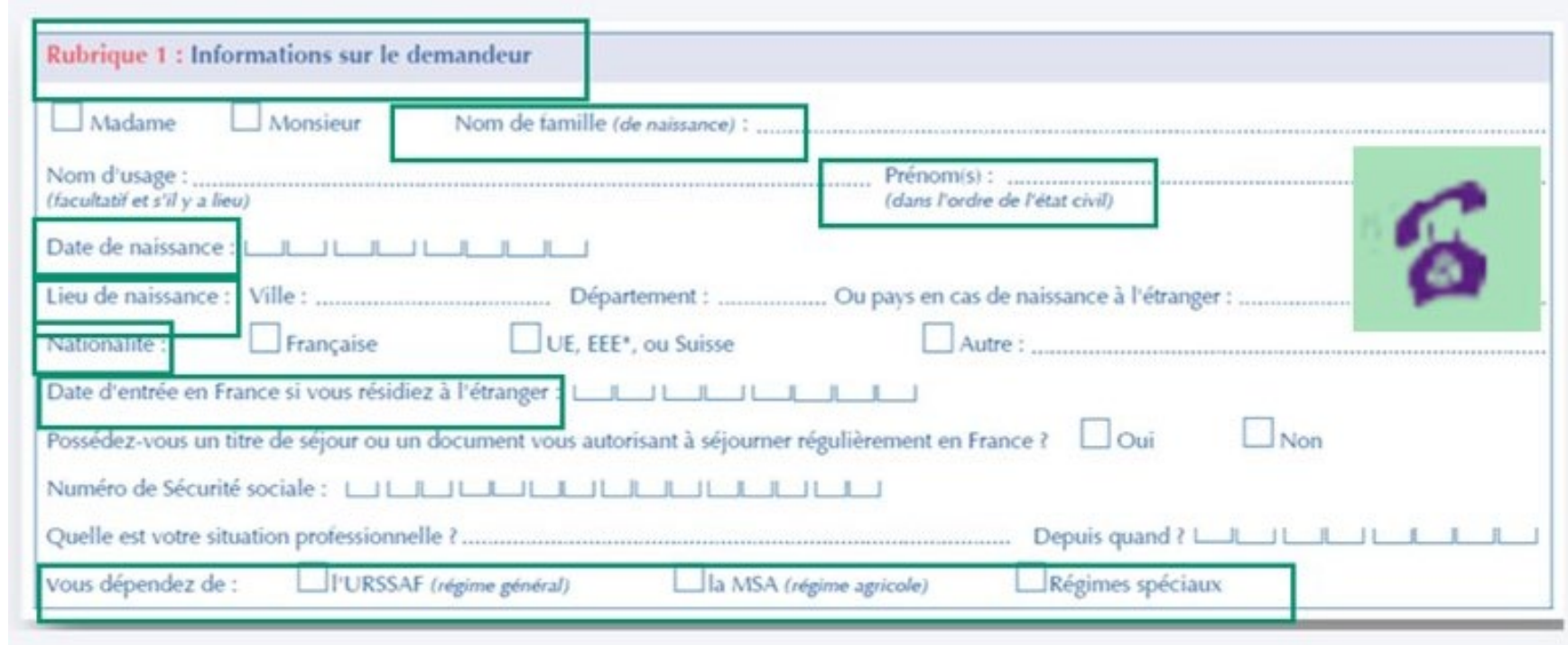

#### **Rubrique 1**

Au vu de l'urgence de l'aide, la rubrique habituelle situation professionnelle se limite à la question sur la nature, la date de début et le régime.

Si l'allocataire n'a rien précisé et n'est pas joignable : **réclamer la situation professionnelle**. **Le régime d'appartenance reste obligatoire.**

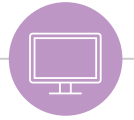

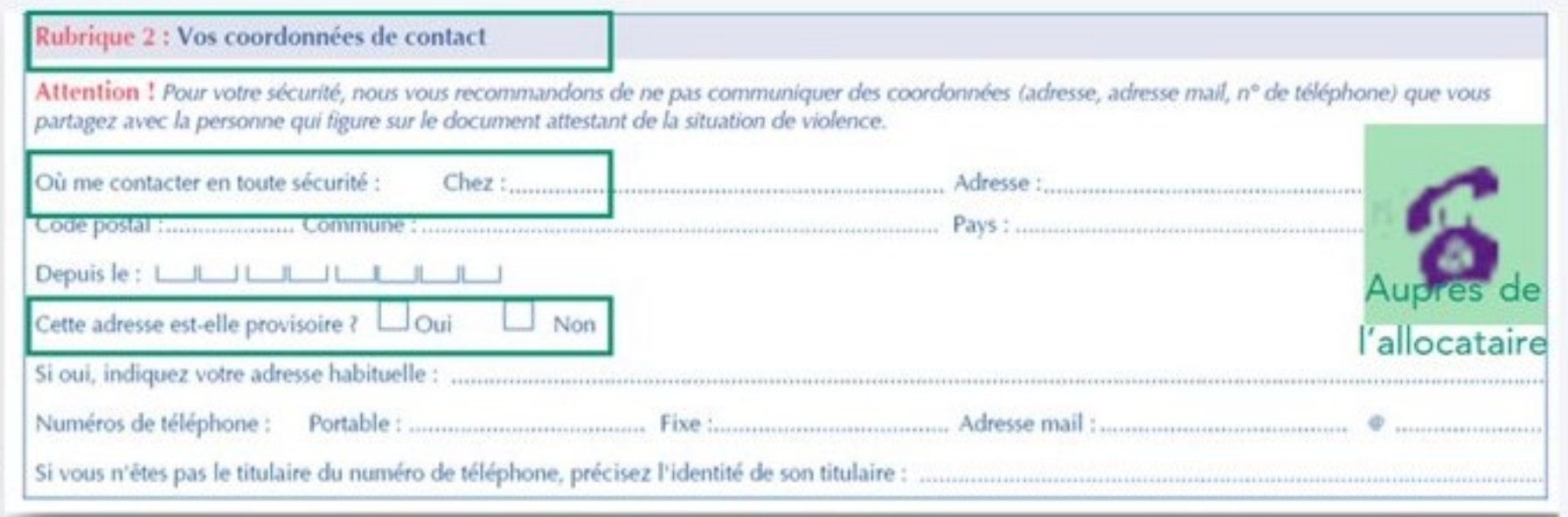

#### **Rubrique 2**

Adresse de contact sécurisée : **inciter la victime à déclarer une adresse où elle peut être contactée en toute sécurité** sans que l'auteur présumé puisse intercepter toute communication en lien avec sa démarche (courrier, appel téléphonique).

A ce titre, au vu de la situation de violences conjugales, il est possible que la victime nous communique **une adresse provisoire différente de celle connue sur son dossier** (notamment si l'allocataire est toujours en couple). Idem pour les autres coordonnées de contact.

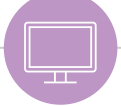

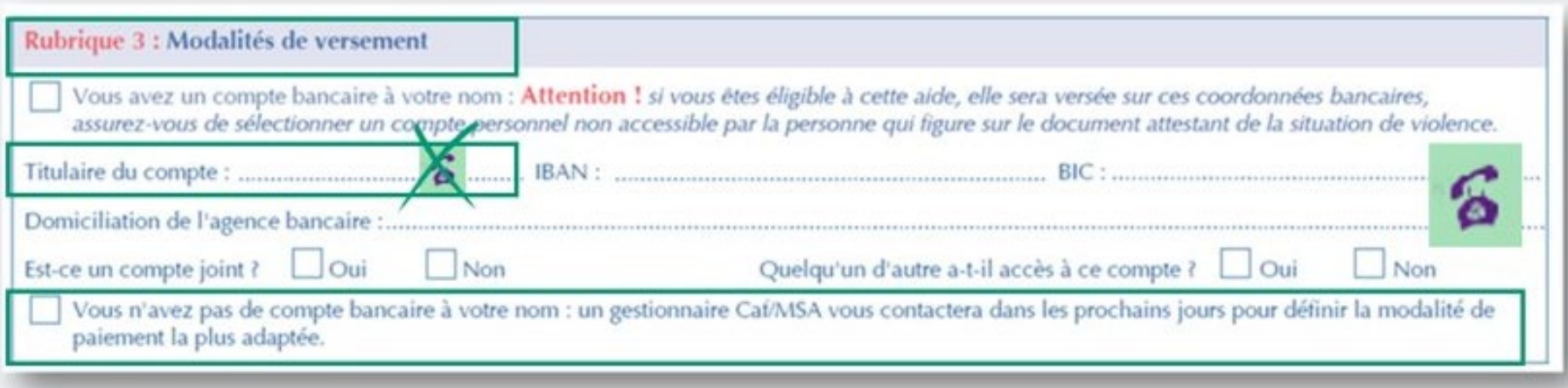

#### **Rubrique 3**

*NB : Coordonnées bancaires :* Le **Rib apparait uniquement sur le formulaire**.

Si la rubrique « titulaire du compte » est mal complétée ou incomplète : **Rib papier à demander**.

Inciter la victime à **déclarer des coordonnées bancaires sécurisées**.

Si la case « Vous n'avez pas de compte bancaire à votre nom » est cochée on peut proposer un versement de cette aide sur le compte bancaire d'un **tiers de confiance** (proche parent, association, ami) avec accord des deux parties.

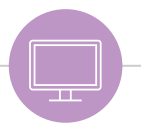

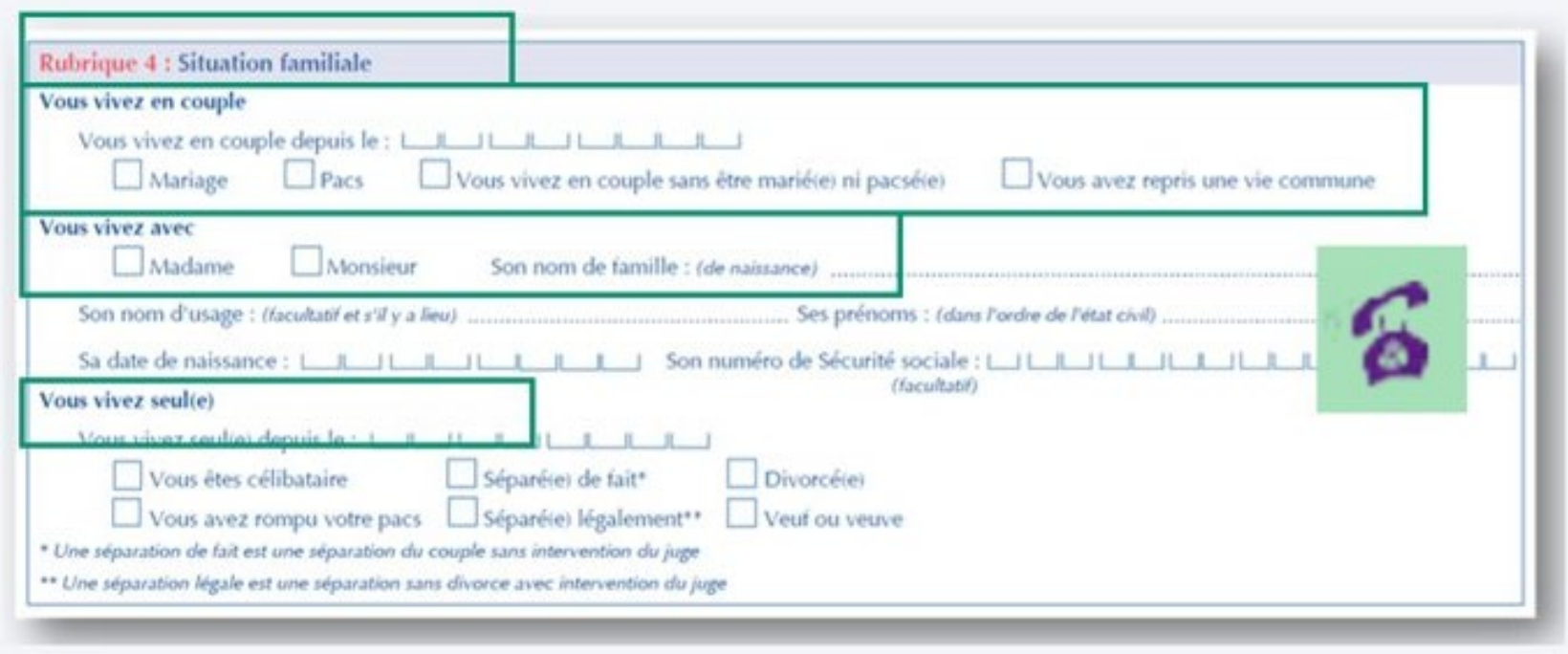

#### **Rubrique 4**

Au vu du contexte de violences conjugales, l'identité du conjoint figure dans la rubrique situation familiale afin **d'identifier s'il s'agit ou non de l'auteur présumé des violences conjugales**.

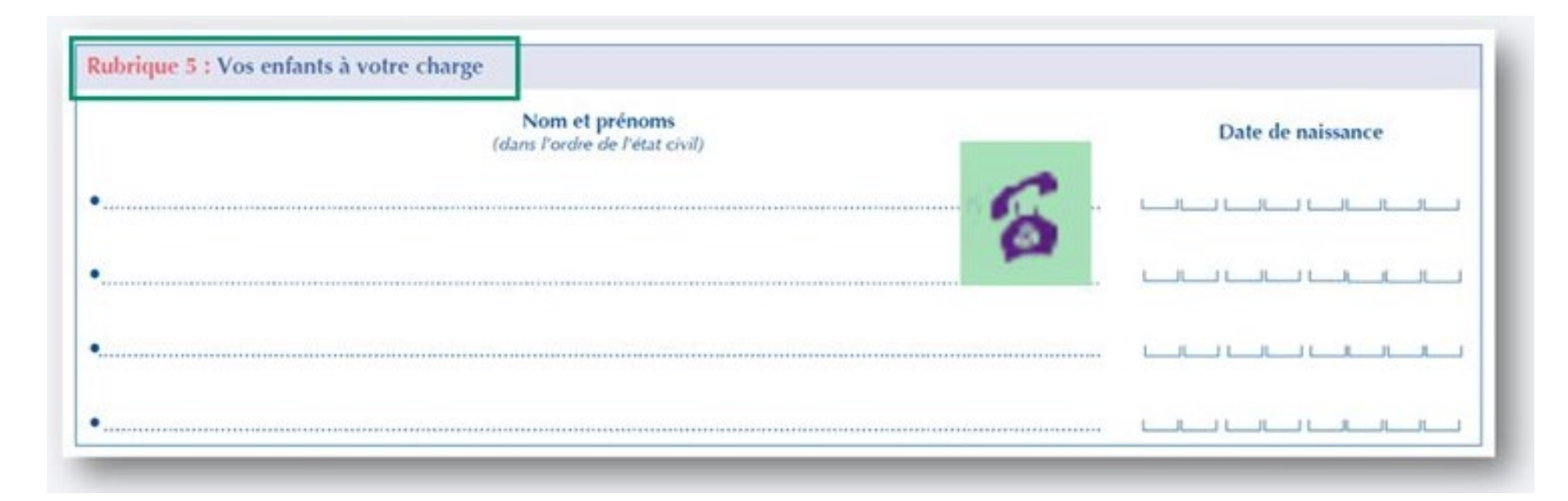

#### **Rubrique 5**

**Pas de pièces justificatives à réclamer** pour vérifier la notion d'autorité parentale.

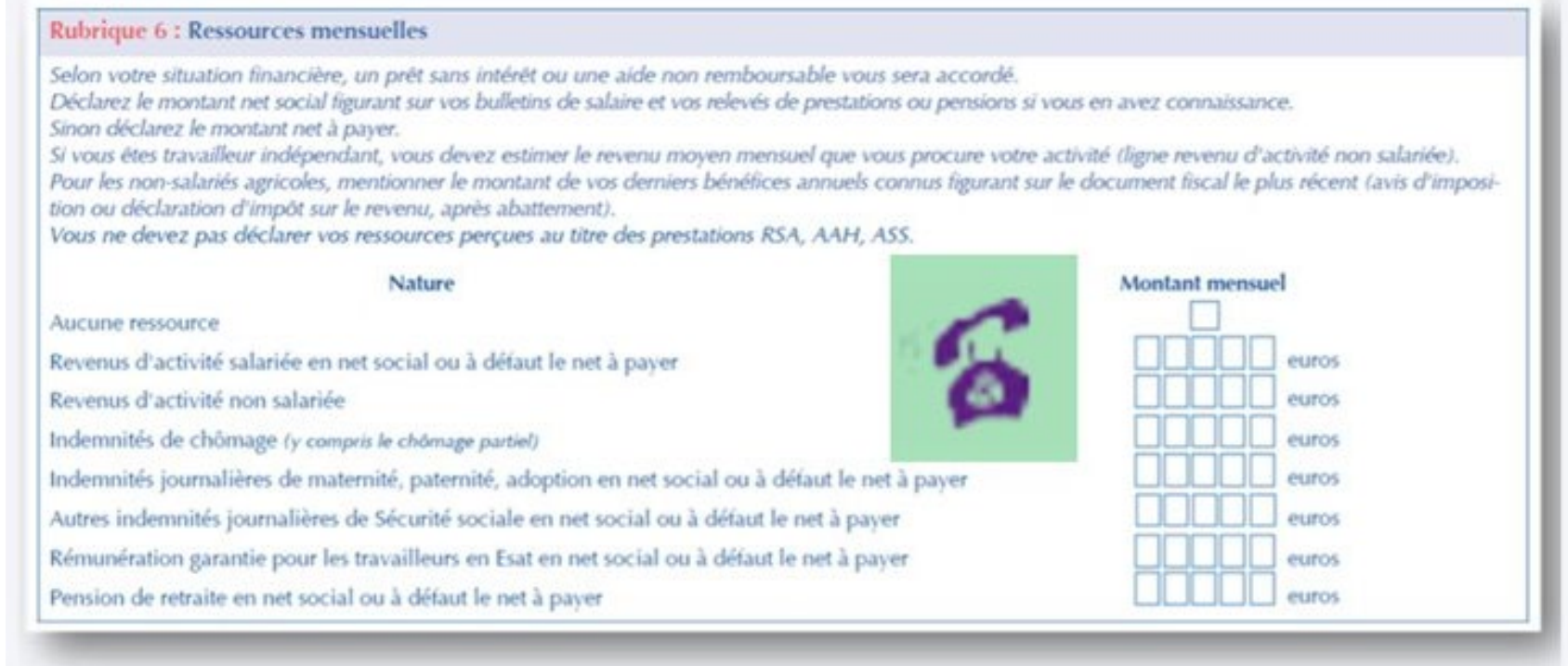

#### **Rubrique 6**

Les ressources prises en compte sont celles déclarées sur la demande pour **le mois précédant la demande** (M-1) ou, à défaut M-2 si le demandeur n'a pas connaissance de ses ressources M-1.

**Aucun justificatif et aucune vérification sur les portails ne sont effectués.**

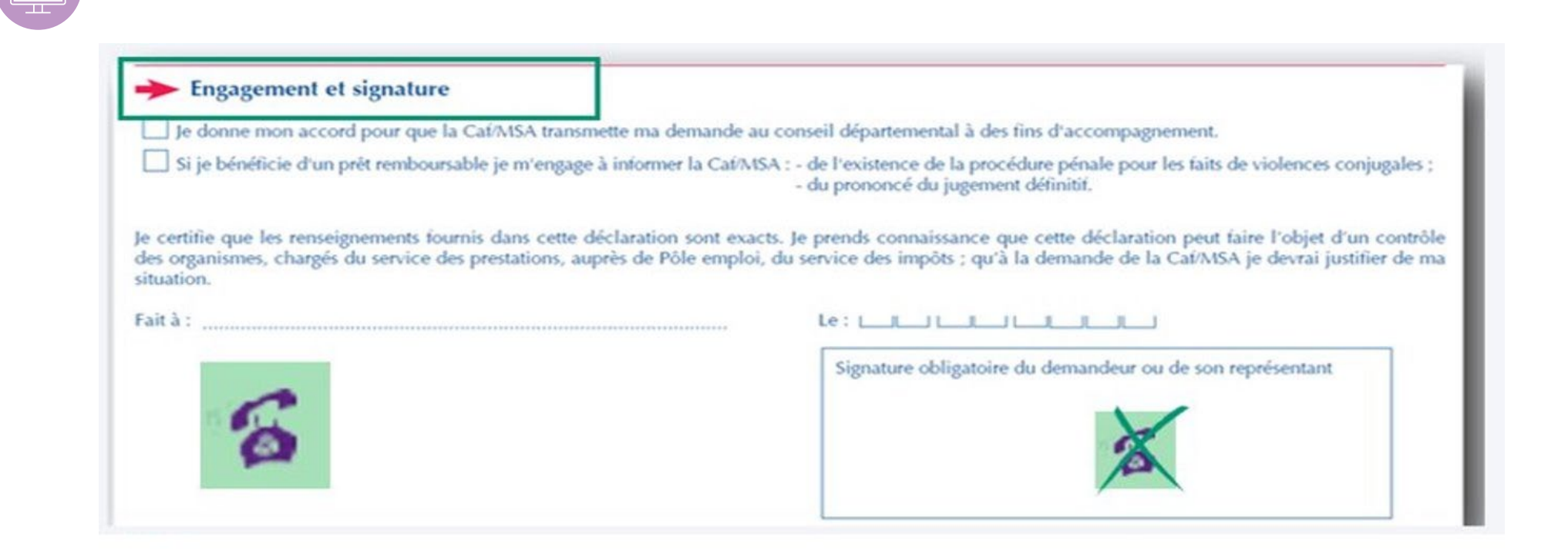

#### **Engagement**

En cas de formulaire complété en ligne (PDF saisissable) ou imprimé et complété manuellement et transmis via la fonction « Transmettre un document » la **signature manuscrite n'est plus obligatoire**. L'allocataire s'étant identifié et authentifié pour transmettre le formulaire, la **signature électronique seule est suffisante**.

### **Les 4 étapes : 3 – Transmettre la demande**

#### **3 – Transmettre la demande**

 $\overleftrightarrow{\textbf{v}}$  Deconnexio Ma Caf - 45 Counters Le magazine Vies de Familie Demander l'aide universelle d'urgence aux victimes de violences conjugales AIDE UNIVERSELLE D'URGENCE AUX VICTIMES DE VIOLENCE CONJUGALE 3 4 2 Accès Telechargem Transmission  $Fm$ A SAVOIR AVANT DE TÉLÉCHARGER Vous pouvez remplir votre demande en ligne et la transmettre avec les documents justificatifs. En Œ, utilisant ce service, vous signez automatiquement votre demande. Si vous préférez nous transmettre votre demande par courrier postal, vous devez obligatoirement  $\mathcal{P}$ l'imprimer, la signer et y joindre les documents justificatifs. Telecharger Télécharger le formulaire de demande d'aide au victime de violence conjugale (nouvelle fenétre - fichier PDF d'environ 250Ko) Quitter **PERMITTEN DE MONTEN** 

#### Nous sommes toujours joignables

Par téléphone, sur place ou par courriel, choisissez !

#### **Nous contacter**

· Il s'agit d'un Pdf saisissable en ligne, qui restituera certains éléments. N'apparaitront pas sur le formulaire ni l'adresse et ni le matricule pour des raisons de sécurité.

Plus clairement, il n'y aura pas d'injection automatique de l'adresse sur le formulaire il es seules infosrapatriées sur le formulaire seront les éléments d'état civil (nom prénom et date de naissance) et le NIR, le reste devra être saisi par l'usager.

· Une version PDF téléchargeable (sans préremplissage) est également disponible.

### **Les 4 étapes : 3 – Transmettre la demande**

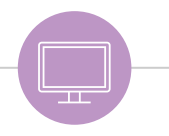

#### **3 – Transmettre la demande**

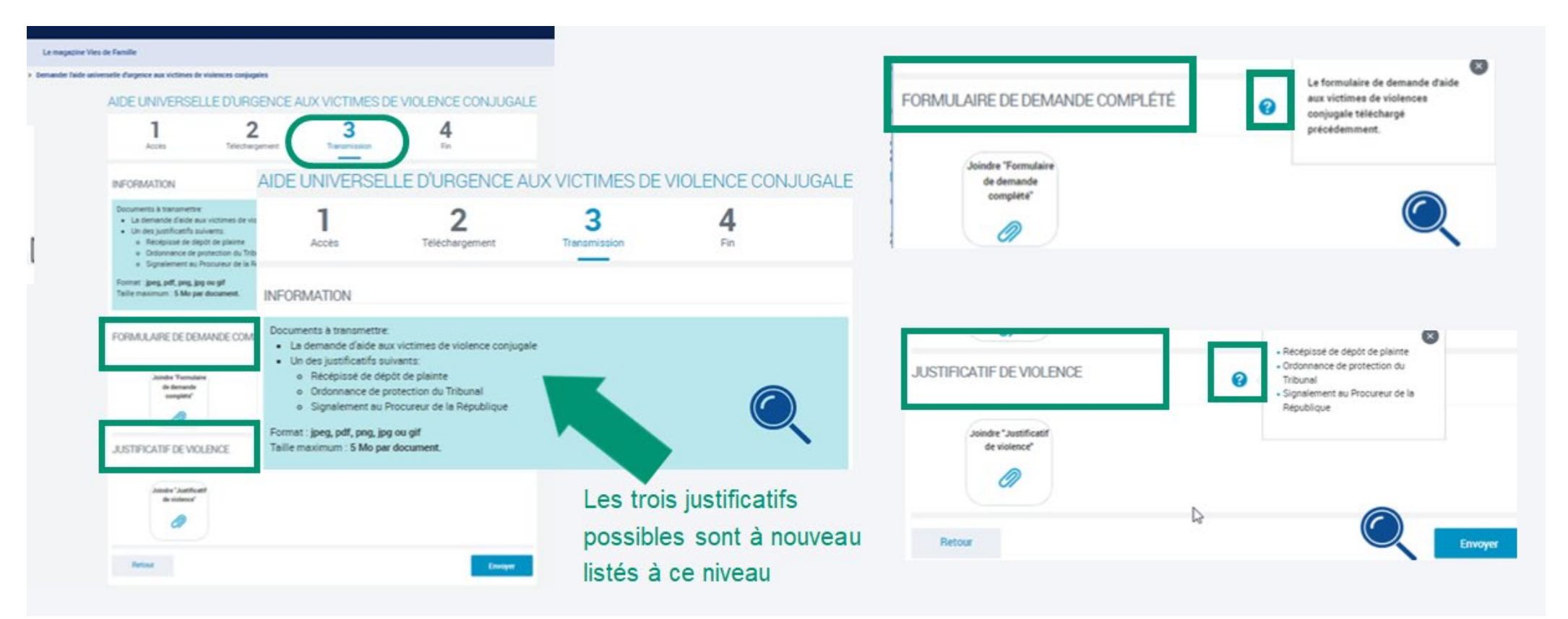

### **Les 4 étapes : 3 – Transmettre la demande**

#### **3 – Transmettre la demande**

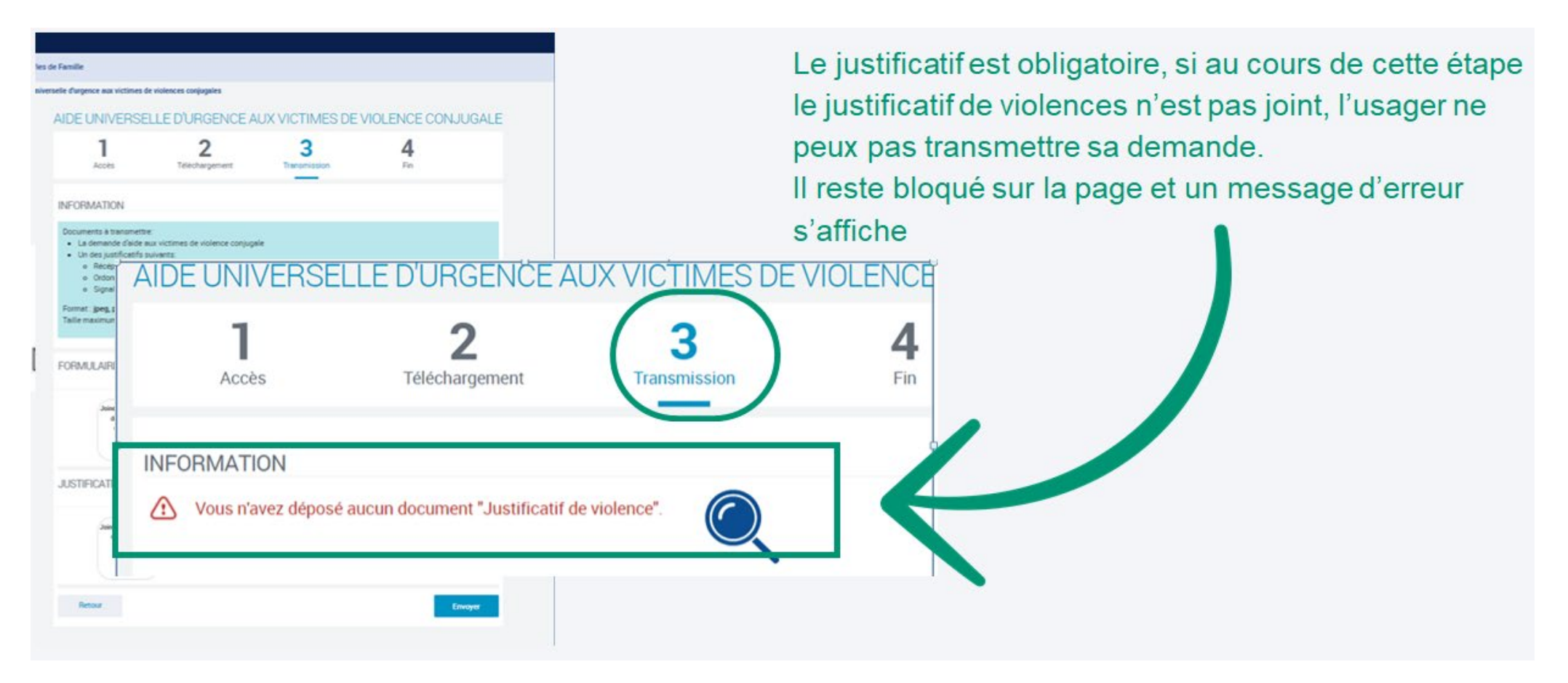

### **Les 4 étapes : 4 – Finalisation**

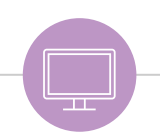

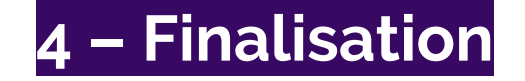

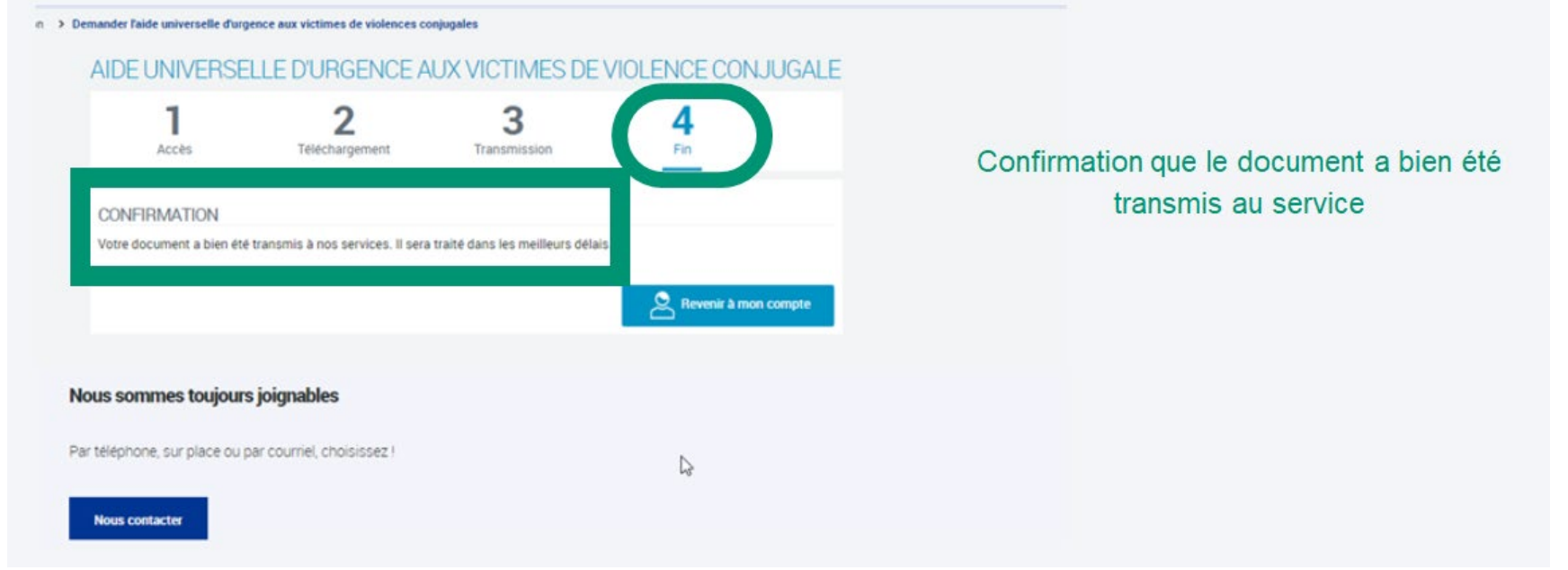

Au cours de cette 4ème étape et dernière étape, un **accusé de réception** (AR) est envoyé au demandeur sur les coordonnées de contact qu'il aura confirmées en début de procédure.

## Ļ

### **Mon compte Caf : mes paiements et mes droits**

#### AFFICHAGE DU PAIEMENT DE LA SUBVENTION AVVC

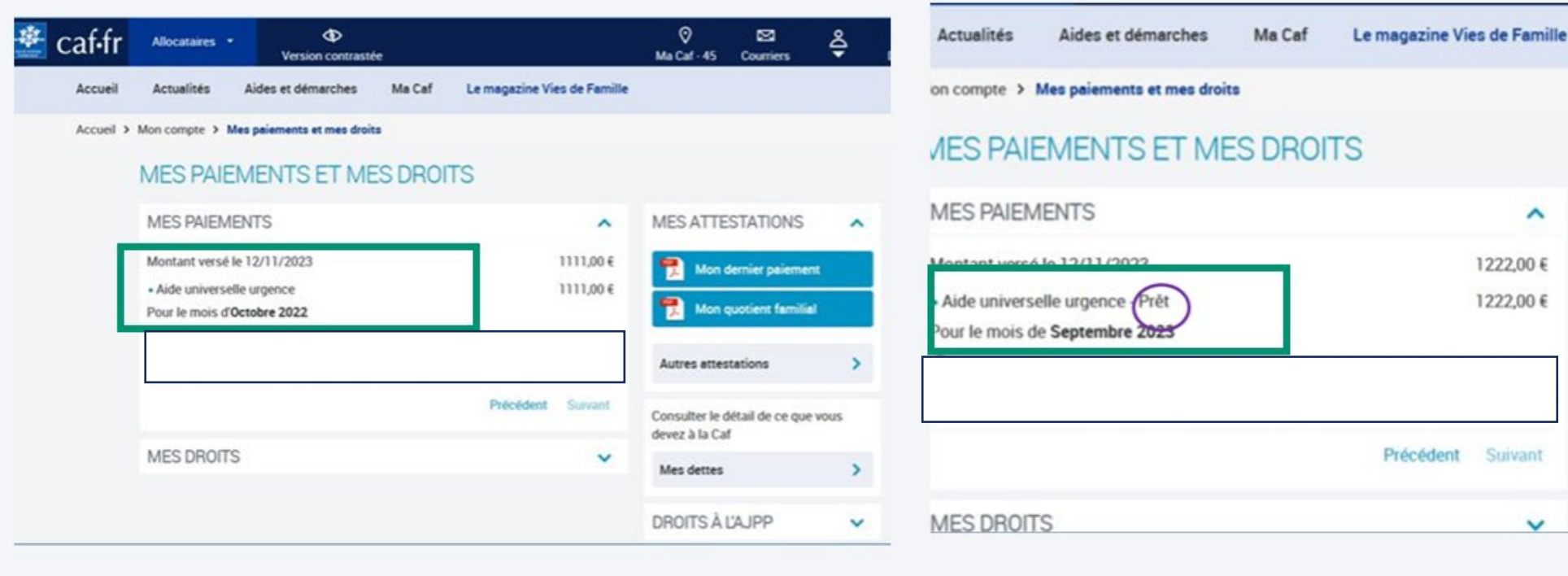

#### AFFICHAGE DU PAIEMENT DU PRÊT AVVC

**MES ATTESTATIONS** 

**Autres attestations** 

Mon dernier paiement

Mon quotient familial

 $\hat{}$ 

 $\sim$ 

 $\checkmark$ 

1222,00 €

1222,00 €

### **Points de vigilance sur mes dossiers**

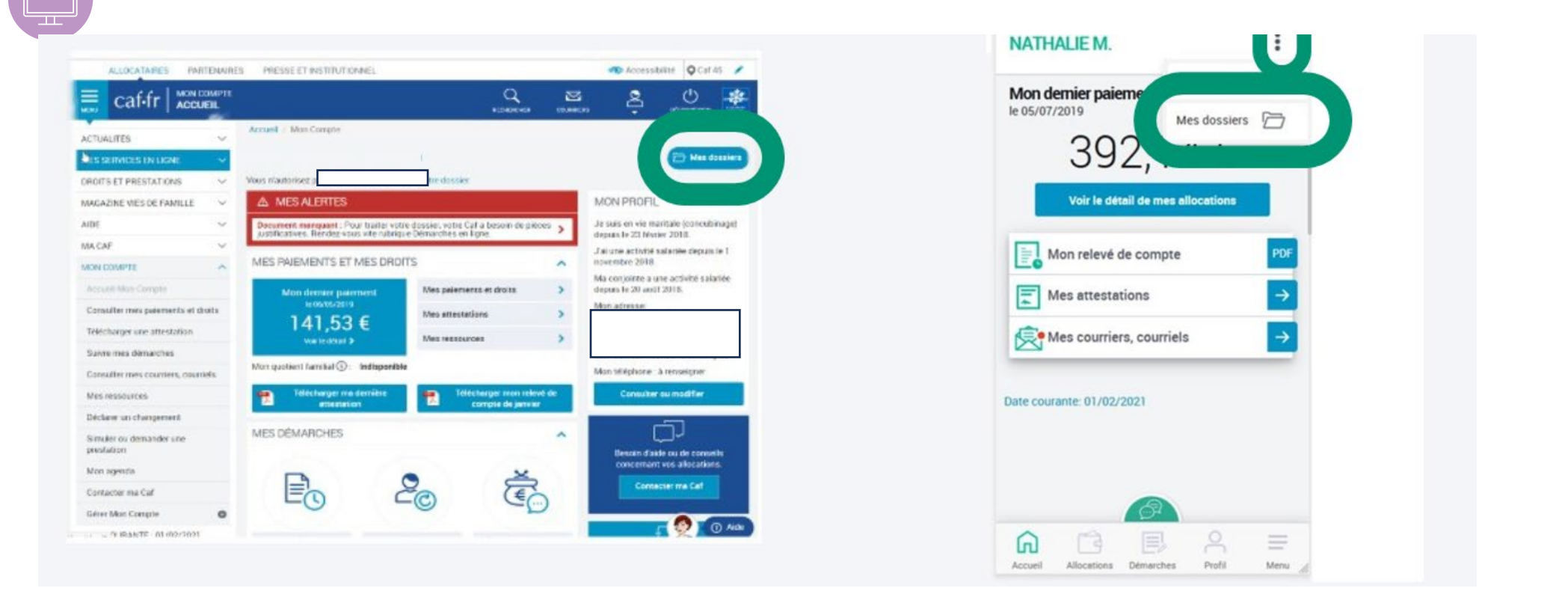

Lors de la connexion à Mon Compte, de manière générale c'est le **dernier dossier ouvert qui remonte automatiquement**. Ainsi, un usager ayant effectué une demande d'AVVC, arrivera, lors de **sa prochaine connexion automatiquement sur son dossier AVVC**. Pour accéder à son dossier foyer, il devra **cliquer** sur « **Mes dossiers** ».

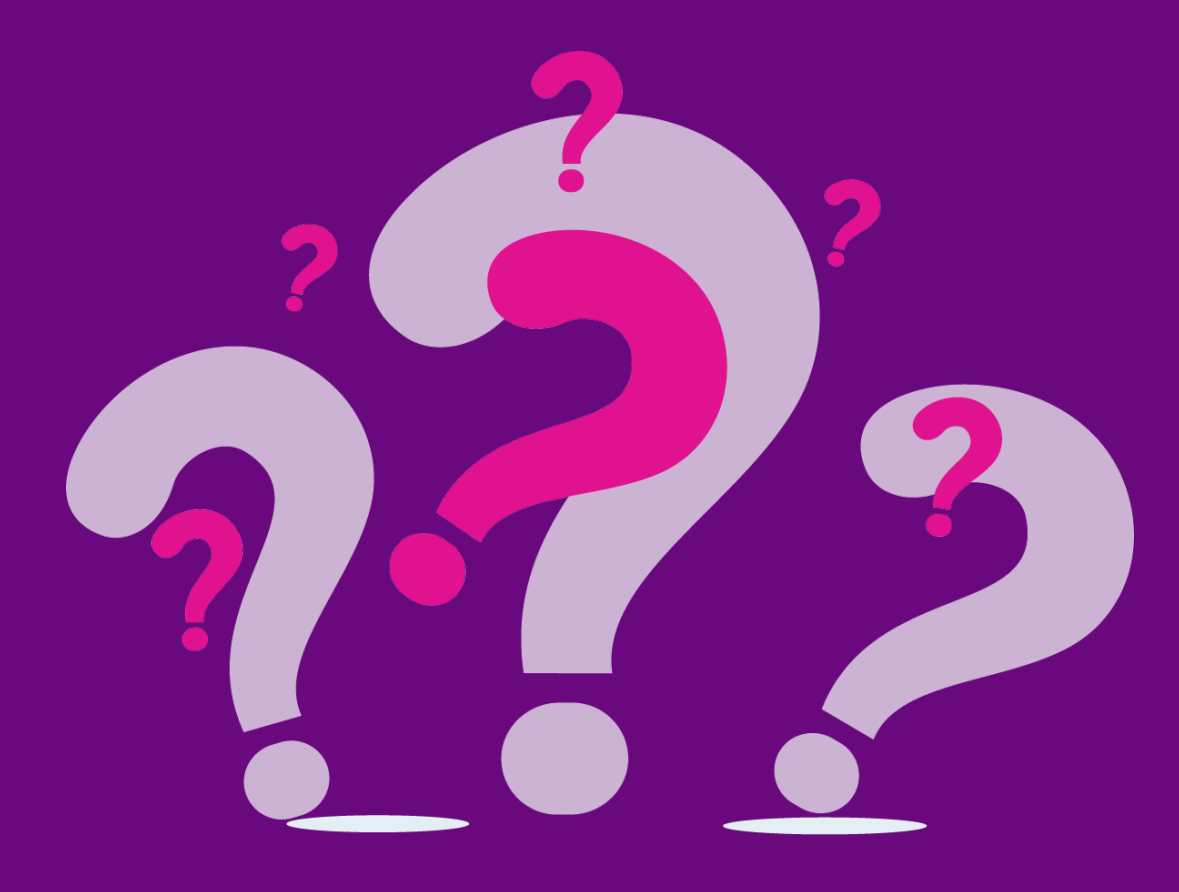

Vous avez des QUESTIONS ?

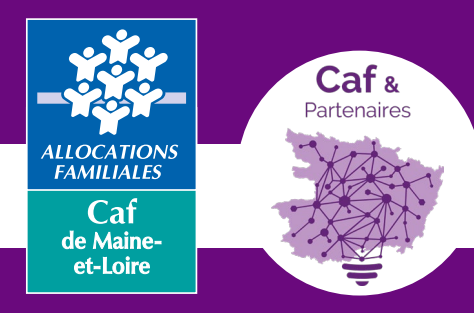

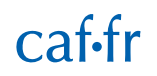

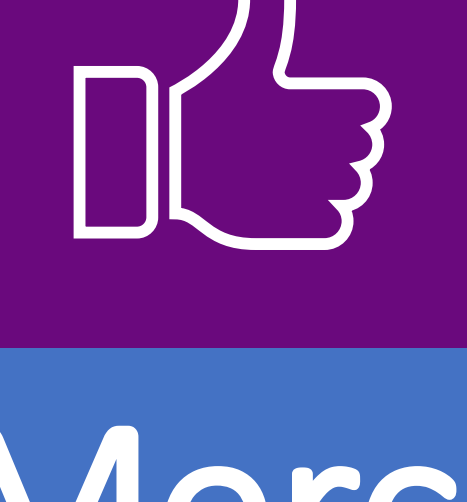

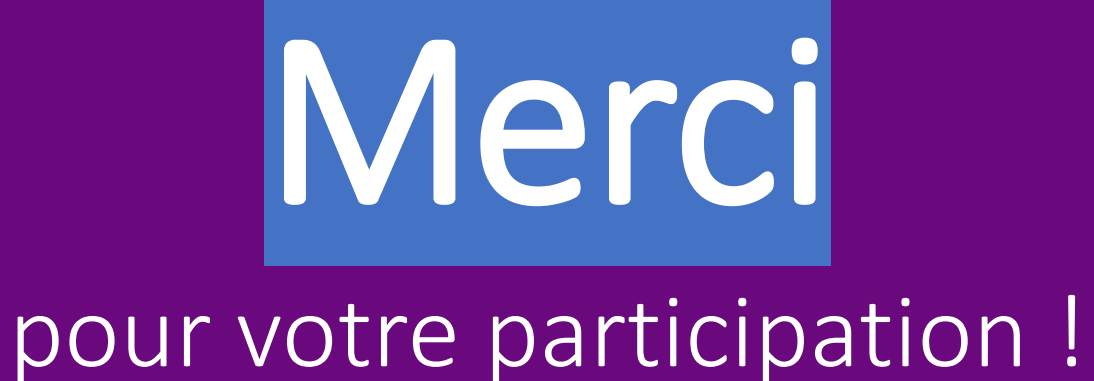